# **1. MİKROİŞLEMCİLERE GİRİŞ**

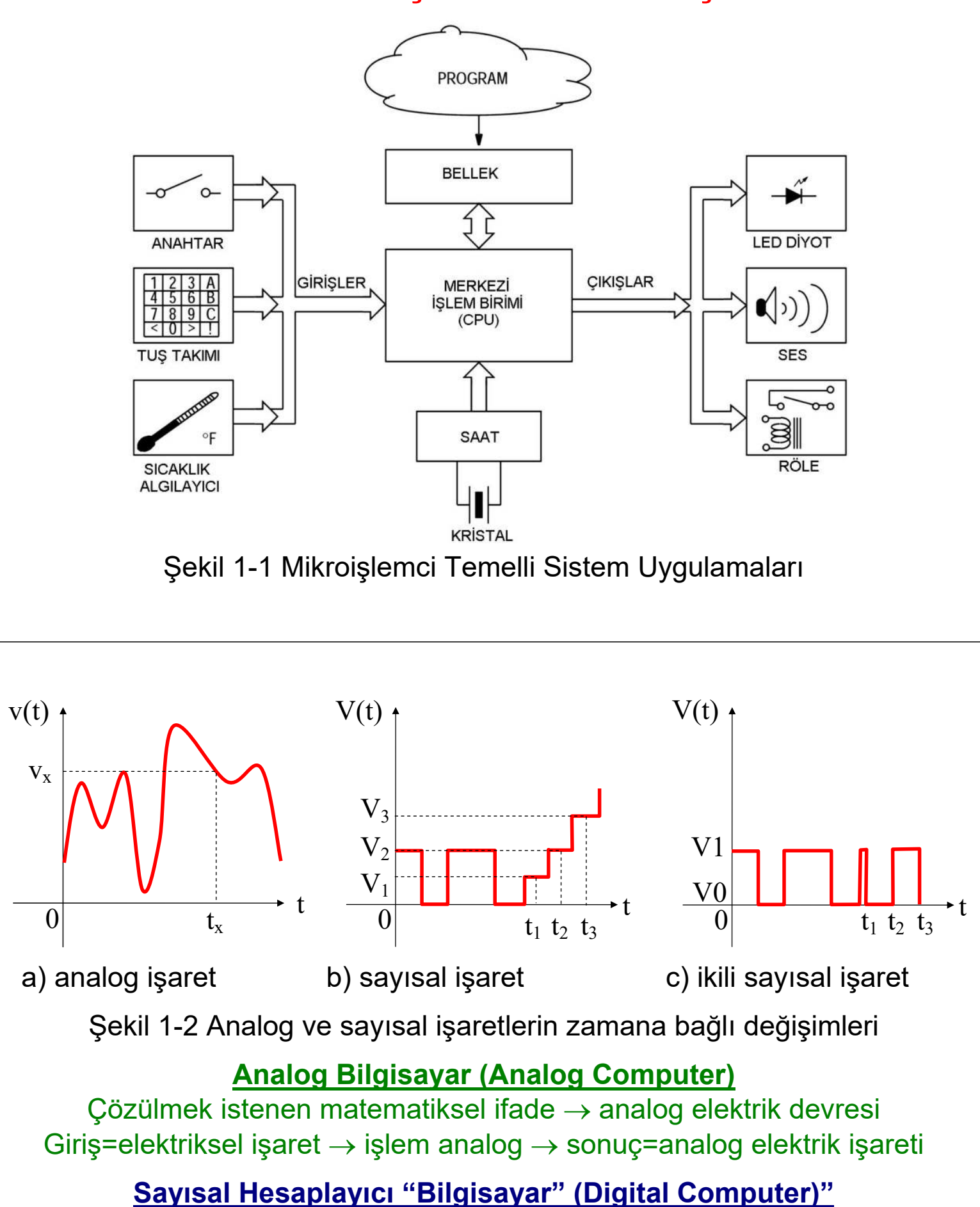

Çözülmek istenen matematiksel ifade  $\rightarrow$  yazılım Giriş bilgisi=sayısal  $\rightarrow$  işlem=program  $\rightarrow$  çıkış bilgisi=sayısal

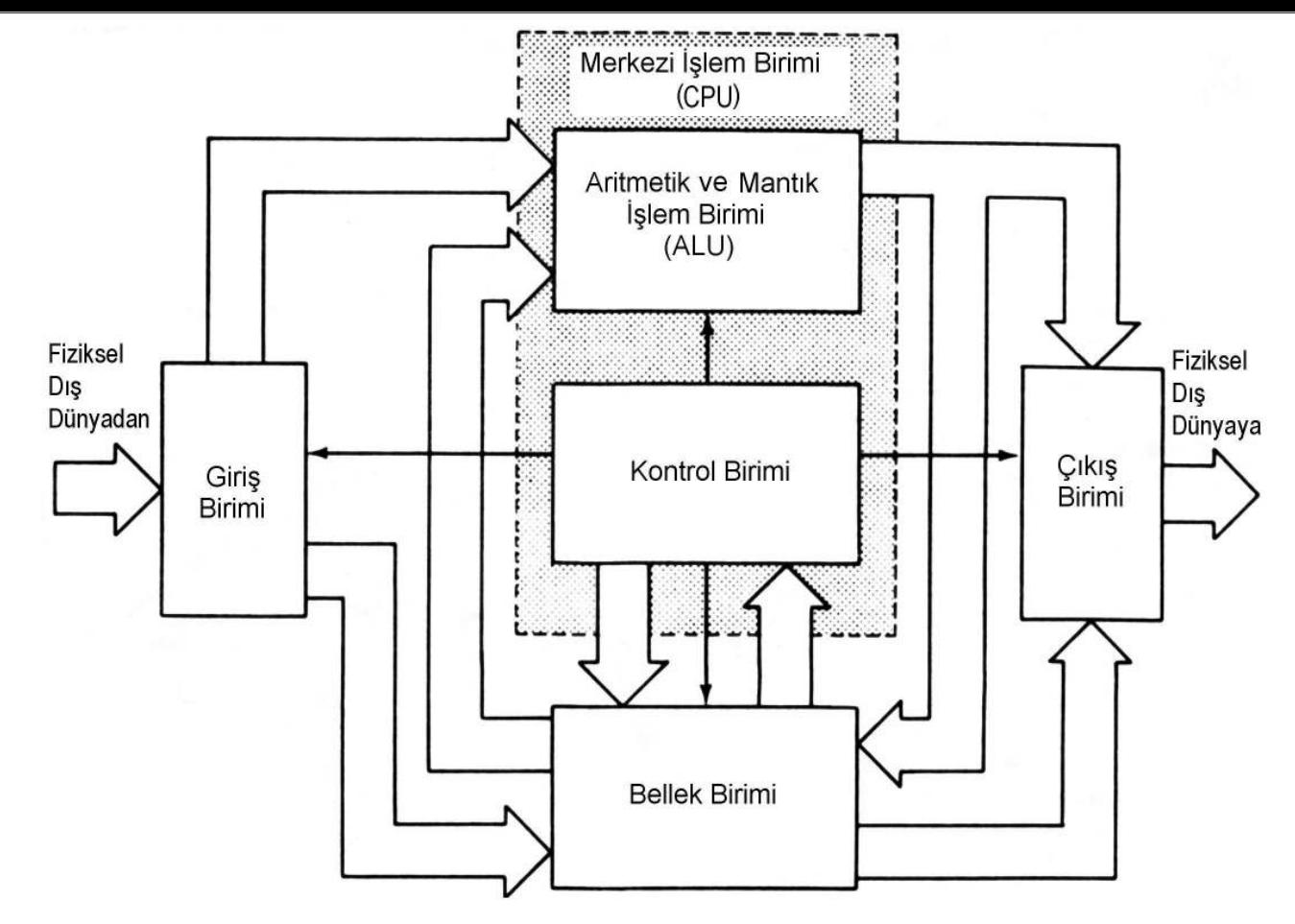

Şekil 1-3 Mikroişlemci Temelli Sistemlerin Genel Blok Diyagramı

## 1.2. Mikroişlemcilerin Tarihçesi

Tablo 1-1 Mikroişlemcilerin özelliklerine ve tarihçesine kısa bir bakış

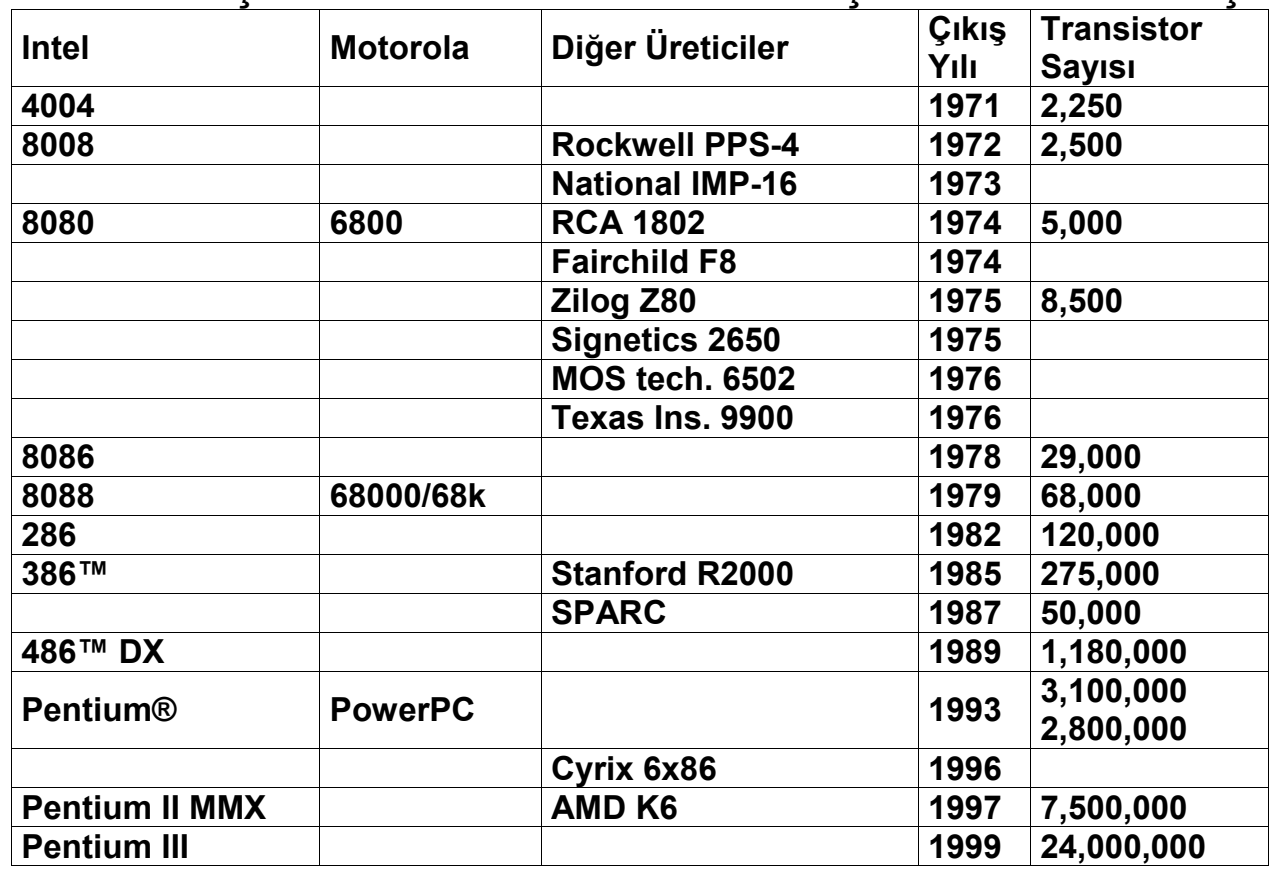

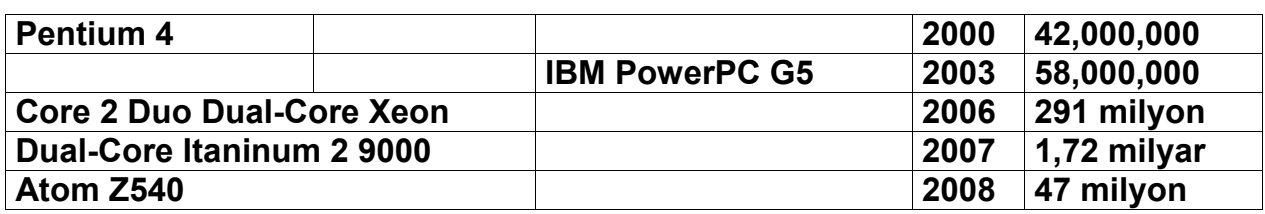

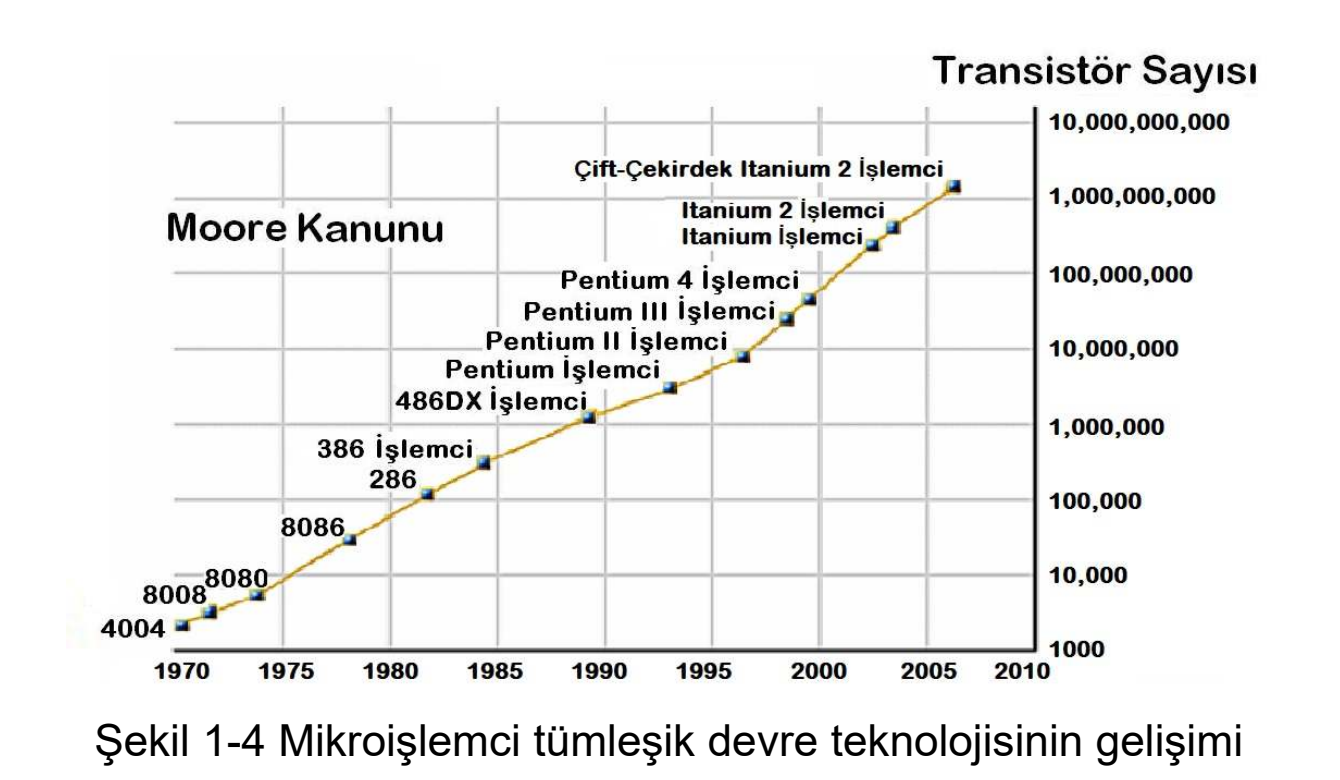

## **2. SAYI SİSTEMLERİ VE KODLAR**

**Sayı sistemleri iki ana gruba ayrılır.**

## **1. Sabit Noktalı Sayı Sistemleri**

**2. Kayan Noktalı Sayı Sistemleri**

#### **2.1. Sabit Noktalı Sayı Sistemleri**

#### **2.1.1. Ondalık Sayı Sistemi**

Günlük yaşantımızda kullandığımız sayı sistemi ondalık (decimal) sayı sistemidir. Ayrıca 10 tabanlı sistem olarak da adlandırılır ve bu sistemde on tane sembol kullanılır. Semboller : 0,1,2,3,4,5,6,7,8,9

Ondalık sayı sisteminin genel biçimi ve terminolojisi aşağıda verilmiştir.

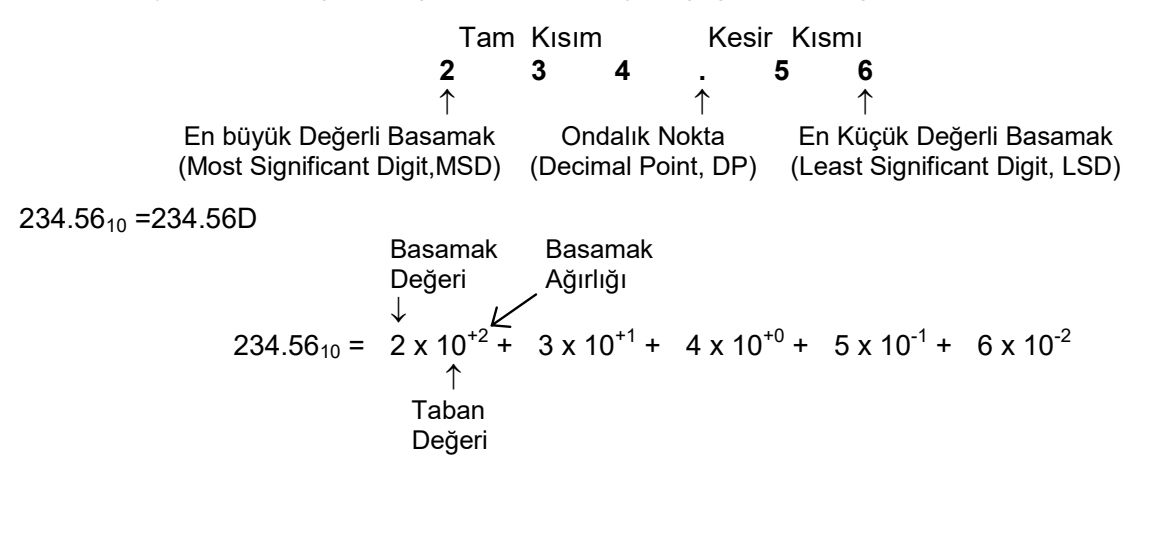

#### **2.1.2. İkili Sayı Sistemi**

İkili (Binary) sayı sistemi, sayısal elektronik sistemlerinde yaygın olarak kullanılır. Günlük yaşantımızda kullandığımız ondalık sayı sisteminden iki yönlü dönüşüm yapılarak kullanılır. Bu sistemde, Boole cebrinde doğru ve yanlışı belirtmek üzere iki tane sembol kullanılır. Semboller : 0,1

İkili sayı sisteminin genel biçimi ve terminolojisi aşağıda verilmiştir.

**1 1 0 1 . 0 1**   $\uparrow$   $\uparrow$   $\uparrow$   $\uparrow$ En büyük Değerli Bit (Most Significant Bit, MSB) (Binary Point, BP) (Least Significant Bit, LSB) İkili Nokta En Küçük Değerli Bit  $1101.01<sub>2</sub> = 1101.01B$ Basamak Basamak

Değeri Ağırlığı  $\downarrow$ 1101.01<sub>2</sub> = 1 x 2<sup>+3</sup> +  $1 \times 2^{2}$  +  $0 \times 2^{1}$  +  $1 \times 2^{10}$  +  $0 \times 2^{1}$  +  $1 \times 2^{2}$  $\uparrow$  Taban Değeri

İki tabanlı sistemden on tabanlı sisteme dönüşüm için daha önce verilen kuvvet serisi şeklindeki açılım kullanılarak iki tabanlı sayının on tabanlı değeri elde edilmiştir.  $1101.01<sub>2</sub> = 13.25<sub>10</sub>$ 

13.25<sub>10</sub>=  $( ? )$ <sub>2</sub> Birinci kısımda önce tamsayı kısmın dönüşümü yapılır.

=0+**kalan** 1 **2 1 1 kalan 1** += **2 3** =3+**kalan 0 2 6 1 kalan 6** += **2 13** Buradan 1 1 0 1 elde edilir.

İkinci ve son kısımda ise kesirli kısmın dönüşümü yapılır. 0.25 x 2 = 0.5 tam kısmı 0 0.5 x 2 = 1.0 tam kısmı 1

Sonuç olarak **1 1 0 1 . 0 1** elde edilir. 13.25<sub>10</sub>= 1101.01<sub>2</sub>

#### **2.1.3. Sekizli Sayı Sistemi**

### **2.1.4. Onaltılık Sayı Sistemi**

Onaltılık (Hexadecimal, Hex) sayı sistemi, sayısal elektronik sistemlerinde mikroişlemci temelli uygulamalarda yaygın olarak kullanılır.

Semboller 0, 1, 2, 3, 4, 5, 6, 7, 8, 9, A, B, C, D, E, F

Onaltılık sayı sisteminin genel biçimi ve terminolojisi aşağıda verilmiştir.

**1 A 3 . 1 F**   $\uparrow$   $\uparrow$   $\uparrow$   $\uparrow$ En büyük Değerli Basamak (Most Significant Digit, MSD) (Hexadecimal Point) (Least Significant Digit, LSD) On altılı Nokta En Küçük Değerli Basamak

On altı tabanlı sayı sisteminin gösterimi ve sayıların kuvvet serisi şeklindeki açılımı aşağıda verilmiştir

Basamak Basamak Değeri Ağırlığı  $\downarrow$  $1A3.1F_{16} = 1 \times 16^{+2} + 10 \times 16^{+1} + 3 \times 16^{+0} + 1 \times 16^{-1} + 15 \times 16^{-2}$  Taban Değeri

1A3.1F<sub>16</sub> =1A3.1FH

Onaltılık sistemden ondalık sisteme dönüşüm için bir örnek aşağıda verilmiştir. Burada daha önce verilen kuvvet serisi şeklindeki açılım kullanılarak onaltılık sayının ondalık değeri elde edilmiştir.

 $1A3.1F_{16} = 419.12109375_{10}$ 

419.12109375<sub>10</sub>= (?)<sub>16</sub>

Birinci kısımda önce tamsayı kısmın dönüşümü yapılır.

```
1 kalan 0 
16
\frac{1}{-} = 0+
      10 kalan 1 
16
 \frac{26}{-} = 1 +
    3 kalan 26
+=
16
419
```
Buradan **1 A 3** elde edilir.

İkinci ve son kısımda ise kesirli kısmın dönüşümü yapılır. 0.12109375 x 16 = 1.9375 tam kısmı **1** 0.9375 x 16 = 15.0 tam kısmı **15** Buradan **0 . 1 F** elde edilir.

> Sonuç olarak **1 A 3 . 1 F** elde edilir. **419.1210937510= 1A3.1F16**

16=2 $^4$  olduğu için onaltılık sistemden ikili sisteme dönüşüm için onaltılık sayının her basamağına karşılık olarak 4-bitlik ikili kodu yazılarak elde edilebilir.

## **1A3.1F16= 0001 1010 0011.0001 1111<sup>2</sup>**

İkili sistemden onaltılık sisteme dönüşüm için ikili sayı 4-bitlik gruplara ayrılır ve bunların onaltılık karşılığı (16=2 $^4$  olduğu için bunu yapmaya hakkımız var) yazılarak elde edilmesi aşağıda verilmiştir.

## **1011 1001.0111<sup>2</sup> = B9.7<sup>16</sup>**

#### **2.1.5. İkili Kodlanmış Ondalık Sayı Sistemi**

İkili kodlanmış ondalık (Binary Coded Decimal, BCD) sayı sistemi, ikili sayıların ondalık karşılıklarının fiziksel dış dünyada gösterilmesini sağlamak üzere sayısal elektronik sistemlerinde yaygın olarak kullanılır.

Semboller 0, 1

BCD sayı sisteminin genel biçimi ve terminolojisi aşağıda verilmiştir.

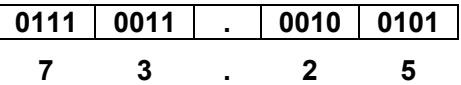

Ondalık sistemden BCD sisteme dönüşüm, her bir ondalık basamak ayrı ayrı 4-bit ikili sayıya dönüştürülerek yapılır.

**73.25<sup>10</sup> = 0111 0011 . 0010 0101BCD**

BCD sistemden ikili sisteme dönüşüm için sayı önce ondalık nokta referans alınarak 4-bit gruplara ayrılır ve her bir 4-bit ikili sayı bağımsız olarak ondalık sayıya dönüştürülür. Sonra ondalık sayı ikili sayıya dönüştürülerek BCD sistemden ikili sisteme dönüşüm yapılır.

## $0111$   $0011$   $0010$   $0101$ <sub>BCD</sub> =  $73.25$ <sub>10</sub> = 1001001.01<sub>2</sub>

İkili sistemden BCD sisteme dönüşüm yapmak için önce ikili sayı ondalık sayıya dönüştürülür. Sonra ondalık sistemden BCD sisteme dönüşüm için her bir ondalık basamak ayrı ayrı 4-bit ikili sayıya dönüştürülür.

## **1001001.01<sup>2</sup> = 73.25<sup>10</sup> = 0111 0011 . 0010 0101BCD**

## **2.2. İşaretli Sayılar**

| - . - <i>,</i> . <del>,</del> - - . |               |              |          |  |  |  |  |  |  |
|-------------------------------------|---------------|--------------|----------|--|--|--|--|--|--|
| Ondalık                             | İşaretli 2'ye | İşaretli 1'e | İşaretli |  |  |  |  |  |  |
| Değer                               | tümleyen      | tümleyen     | büyüklük |  |  |  |  |  |  |
| $+7$                                | 0111          | 0111         | 0111     |  |  |  |  |  |  |
| $+6$                                | 0110          | 0110         | 0110     |  |  |  |  |  |  |
| $+5$                                | 0101          | 0101         | 0101     |  |  |  |  |  |  |
| $+4$                                | 0100          | 0100         | 0100     |  |  |  |  |  |  |
| $+3$                                | 0011          | 0011         | 0011     |  |  |  |  |  |  |
| $+2$                                | 0010          | 0010         | 0010     |  |  |  |  |  |  |
| $+1$                                | 0001          | 0001         | 0001     |  |  |  |  |  |  |
| $+0$                                | 0000          | 0000         | 0000     |  |  |  |  |  |  |
| $-0$                                |               | 1111         | 1000     |  |  |  |  |  |  |
| $-1$                                | 1111          | 1110         | 1001     |  |  |  |  |  |  |
| $-2$                                | 1110          | 1101         | 1010     |  |  |  |  |  |  |
| $-3$                                | 1101          | 1100         | 1011     |  |  |  |  |  |  |
| $-4$                                | 1100          | 1011         | 1100     |  |  |  |  |  |  |
| $-5$                                | 1011          | 1010         | 1101     |  |  |  |  |  |  |
| $-6$                                | 1010          | 1001         | 1110     |  |  |  |  |  |  |
| - 7                                 | 1001          | 1000         | 1111     |  |  |  |  |  |  |
| - 8                                 | 1000          |              |          |  |  |  |  |  |  |

Tablo 2-1 İkili sayıların (4-bit) işaretli gösterimi

Buradaki gösterim şekilleri Şekil 2-1 ile karşılaştırıldığında en uygun ve verimli olan 2'ye tümleyen işaretli tamsayı gösterimidir ve matematiğe de en uygun olan şekildir.

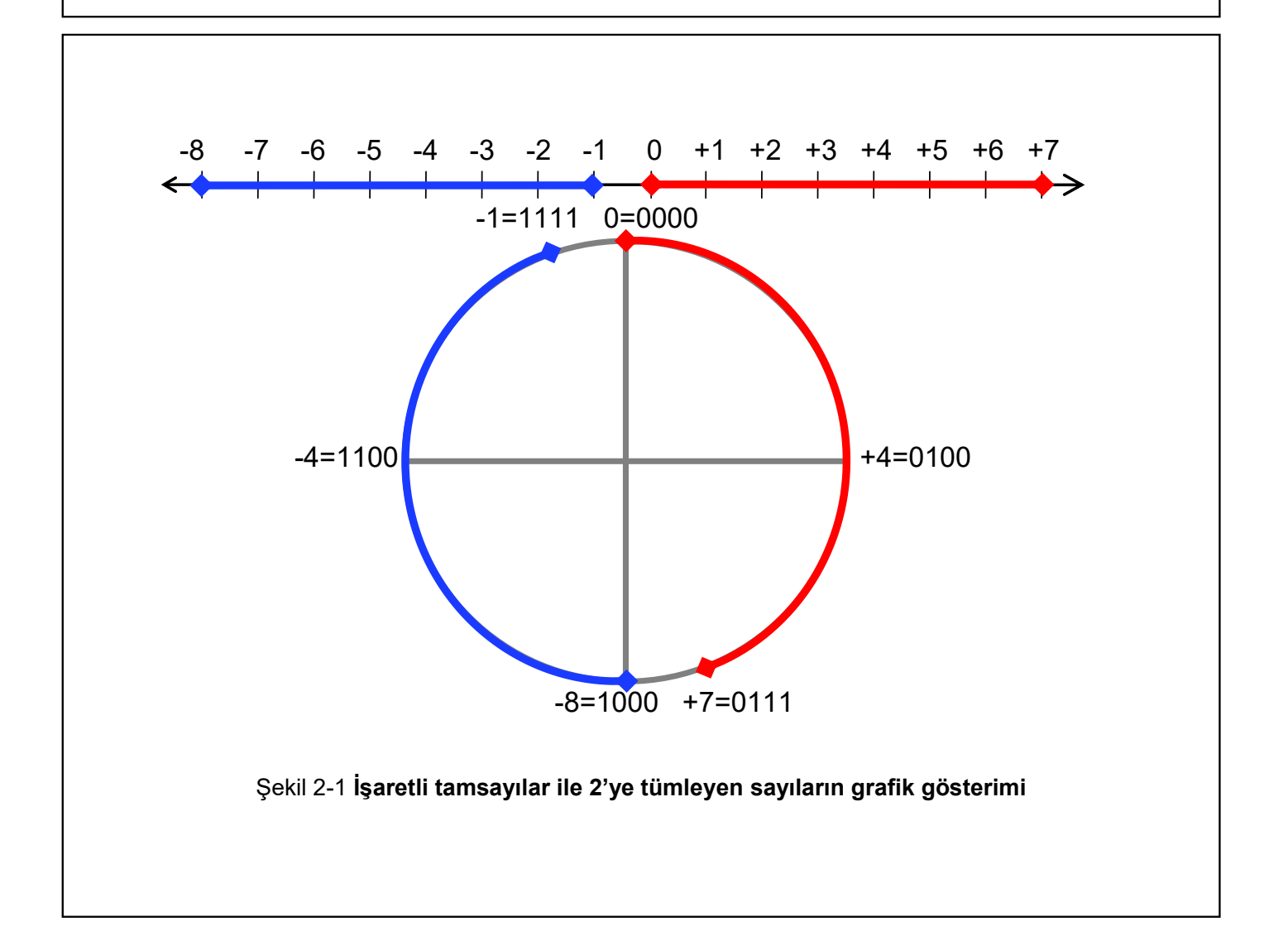

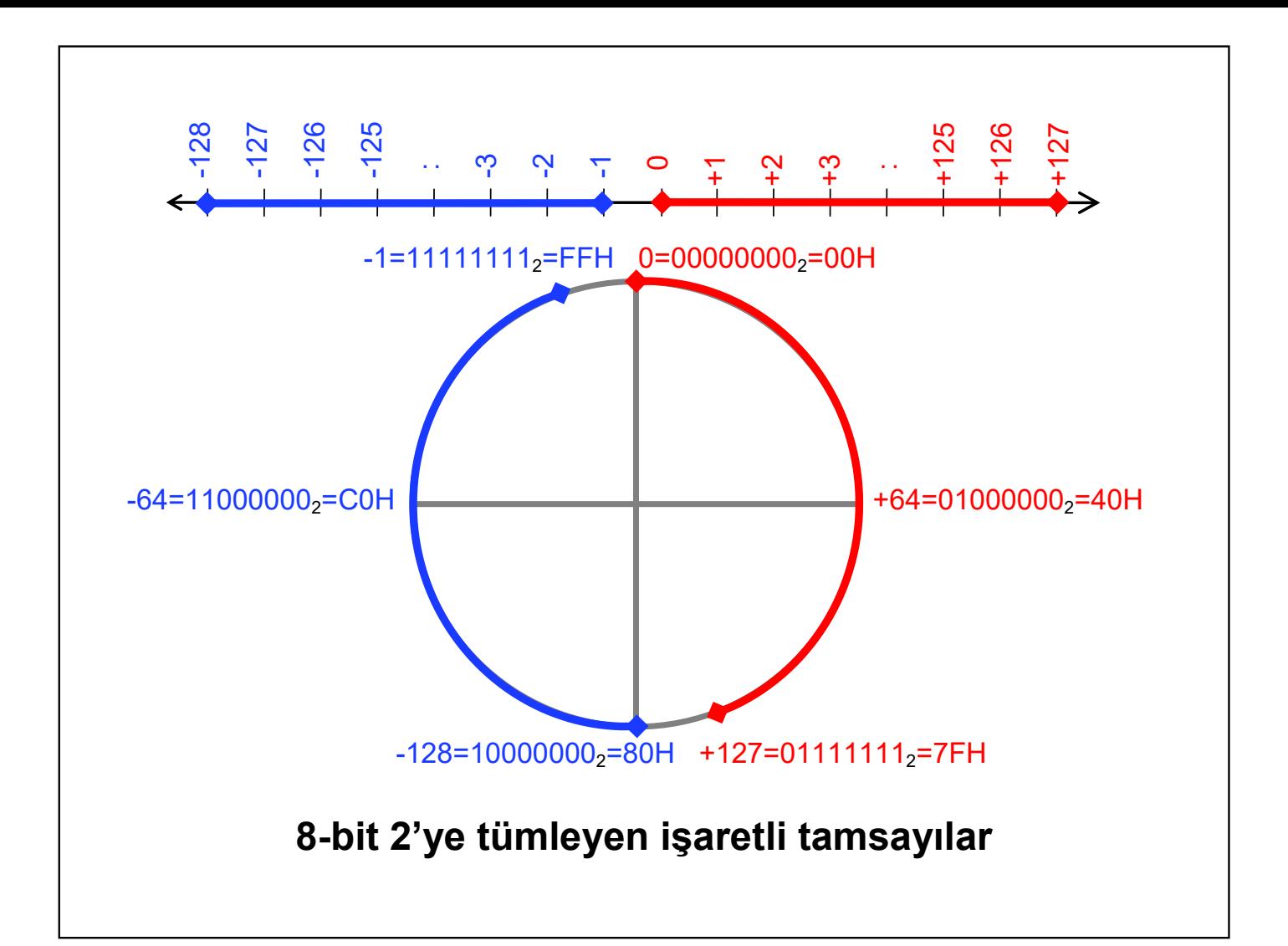

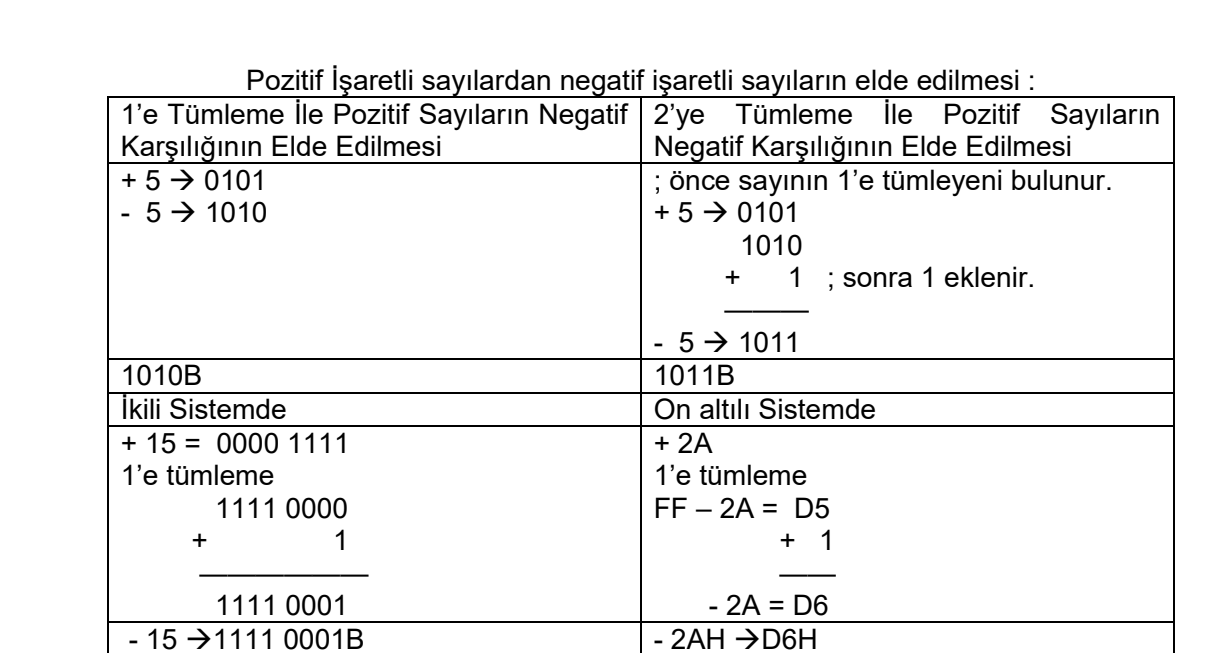

### **2.3. Kayan Noktalı Sayı Sistemleri**

32-bit ikili sayı ile işaretsiz olarak 0 ile 4,294,967,295 veya

2'ye tümleyen işaretli olarak -2,147,483,648 ile 2,147,483,647 arasında ondalık sayıları gösterebiliriz. Daha büyük ve küçük değerli sayıları, ancak bilimsel gösterimden yararlanarak kayan noktalı (Floating Point) sayılar biçiminde gösterebiliriz. Aşağıda IEEE/ANSI 754 standardına uygun bir 32-bit kayan noktalı sayı biçimi gösterilmiştir.

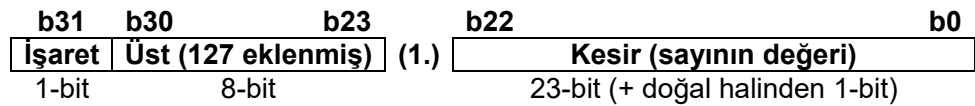

Kayan Noktalı Sayıların (FPN, Floating Point Number) genel biçimi aşağıda verilmiştir.

<code>FPN</code> )r = <code>F</code> x <code>r $^{\text{\textsf{E}}}$ </code>

İki tabanı için kayan noktalı sayının genel biçimi aşağıda verilmiştir.

 $A = (-1)^S \cdot f \cdot 2^e$ *f*  $S$  : işaret biti, *e* : üst kısmı, *f* : kesir kısmı

FPN<sup>2</sup> biçimindeki kayan noktalı sayıların sınır değerleri aşağıda verilmiştir.

8-bit için üst kısmın sınırları:

 $-126 \le f \le 128$ 

en küçük ve en büyük değer :  $eb = 1$ ,  $e = -126$ ,  $f = 000000$  $(2^{-126})$  = 1.18 x 10<sup>-38</sup> *eb* = 255 , *e* = 128 , *f* = 7FFFFF (  $2^{128}$   $\cdot$  2) = 3.4 x 10<sup>+38</sup> x 2 = 6.8 x 10<sup>+38</sup> **Örnek 1 :**   $45.781_{10}$ =101101.11001<sub>2</sub> sayısı IEEE 32-bit normalize FPN<sub>2</sub> gösterimi: Önce sayının en büyük ağırlıklı biti dışında tamamı kesir haline getirilir. 101101.11001 $_2$  = 1.<mark>0110111001</mark> x 2<sup>5</sup> **İşaret biti =**  $\mathbf{0}$  (pozitif)  $Ü$ st (E<sub>xs</sub>) = 5 + 127 = 132<sub>10</sub> = 10000100<sub>2</sub> Kesir (F) = 0110111001…00 (MSB = 1 gösterilmez) **b31 b30 ….b23 b22…………….. …………. b0 0 10000100 (1.) 01101110010000000000000** Bunun sonucunda IEEE normalize FPN FPN<sup>2</sup> = 010000100011011100100000000000002<sup>=</sup>**42372000H** **Örnek 2 :**  0.15625 için *<sup>e</sup>*= -3 , *f* = 1.01000000000000000000000

## **Örnek 3 :**

0.1 için  $e = -4$ ,  $f = 1.10011001100110011001100<sub>2</sub>$ Dönüşümden elde edilen bu 32-bit kayan noktalı sonuç yeniden ondalık sayıya dönüştürülürse 0.099999994039536 elde edilir.

## **Örnek 4 :**  1.0 için *<sup>e</sup>*= 0 , *f* = 1.00000000000000000000000

### **Örnek 5 :**

1.23x10 +3 için *<sup>e</sup>*= 10 , *f* = 1.00110011100000000000000

## **2.4. Aritmetik İşlemler**

İkili sayılar ile dört işlem (toplama, çıkarma, çarpma ve bölme), özelliklede toplama ve çıkarma işlemleri sayısal elektronik sistemlerin programlanmasında sıkça kullanılan işlemlerdir.

#### **2.4.1. Toplama / Çıkarma İşlemi**

İkili sayılar ile yapılan toplama işlemi, işleme giren sayıların karşılıklı bitleri bit bit toplanır ve oluşması halinde eldenin bir sonraki toplamaya eklenmesi şeklinde yapılır. Bu toplama işleminde işleme giren sayılar, 2'ye tümleyen işaretli değerler ise doğal olarak sayıların işareti dikkate alınarak doğru sonuç elde edilir. Çıkarma işlemi ise, toplama işlemine giren ikinci sayının işareti değiştirilerek gerçekleştirilir.

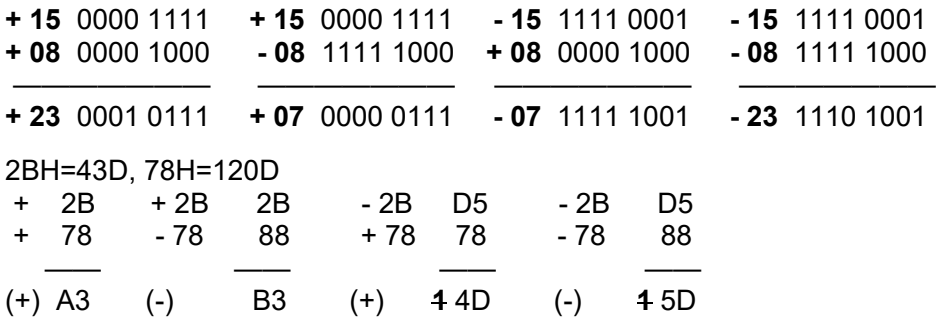

## **2.4.2. Çarpma İşlemi**

İkili sayılarla çarpma işlemi, çarpan sayının çarpılan sayının bütün bitleri ile tek tek lojik "VE" işlemine sokulması ve çarpan sayının her bir biti için sola ötelenerek toplanması ile elde edilir.

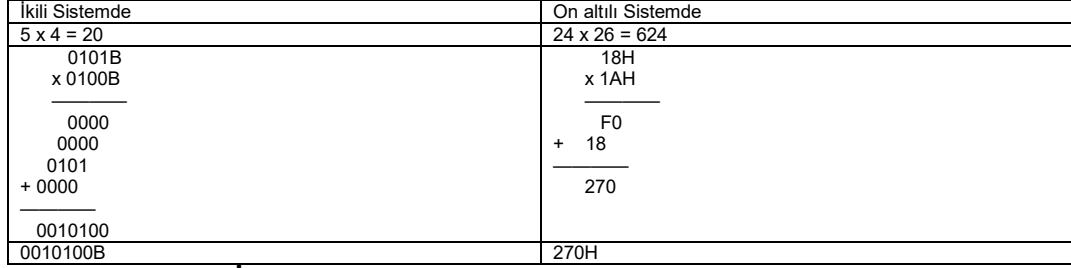

#### **2.4.3. Bölme İşlemi**

Bölme işlemi, bölünen sayının bölen sayı ile karşılaştırılarak çıkarılması ve bu işleme bölünen sayının bölen sayıdan küçük olana kadar devam edilmesi şeklinde yapılır.

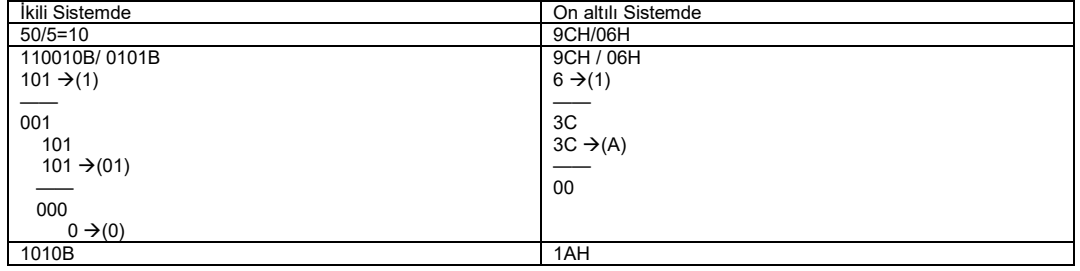

### **2.5. Kodlar**

#### **2.5.1. Sayısal Kodlar**

İkili sayıların sıralamasını değiştirmek veya bunlara fiziksel anlam yüklemek gibi özellikler katılmasıyla elde edilen sayı gruplarına, yapılan kodlama ile ilgili bir ad verilir.

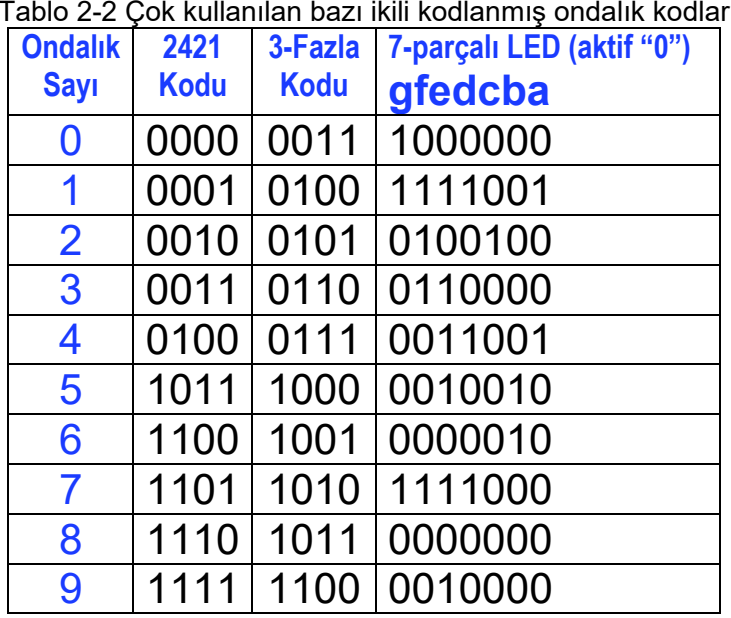

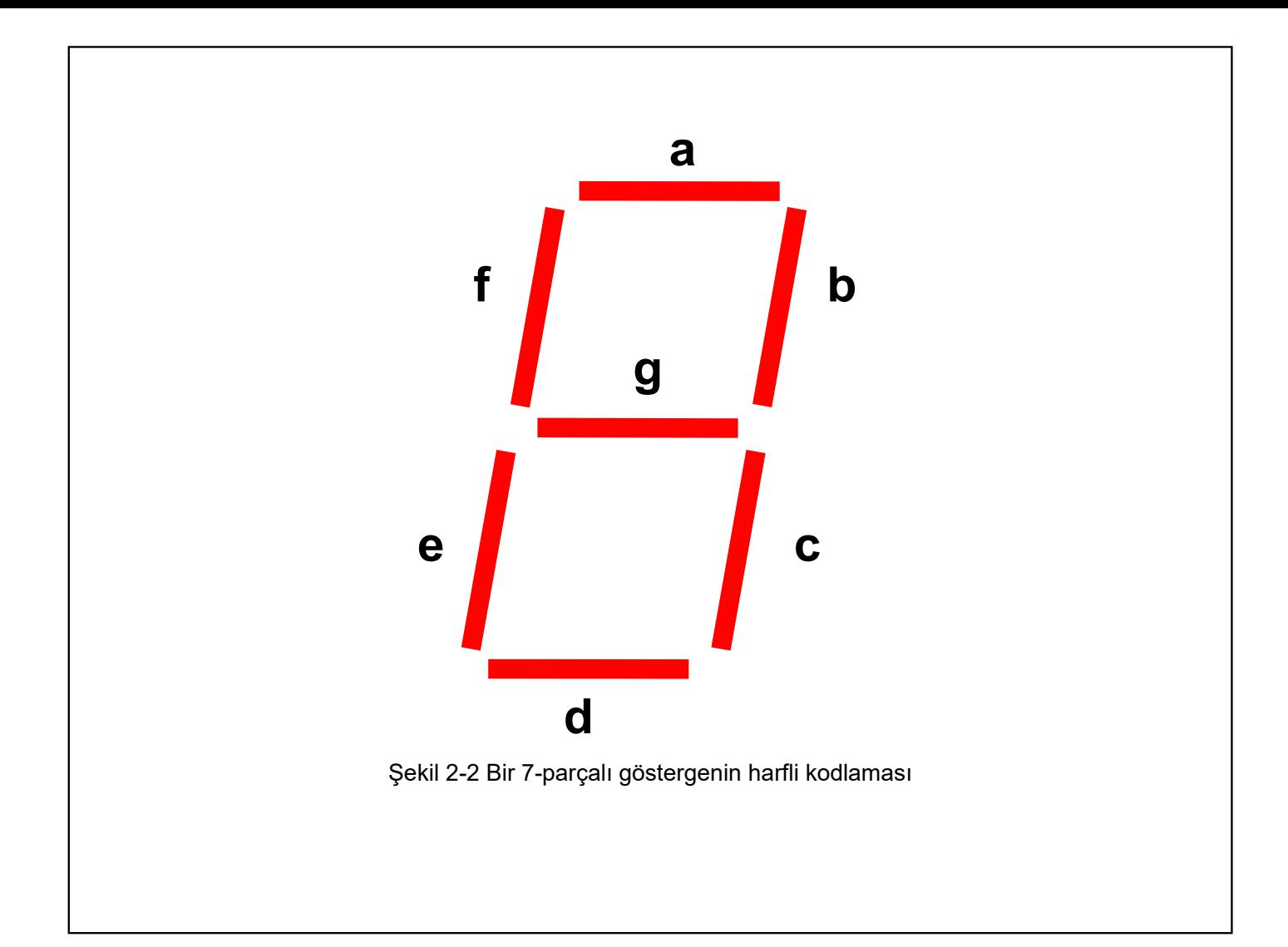

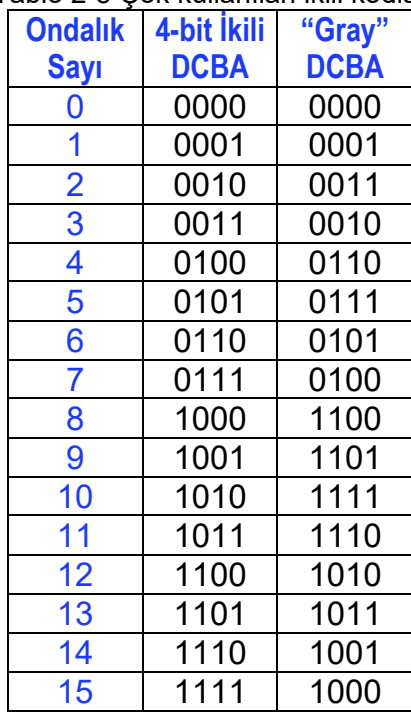

#### Tablo 2-3 Çok kullanılan ikili kodlar

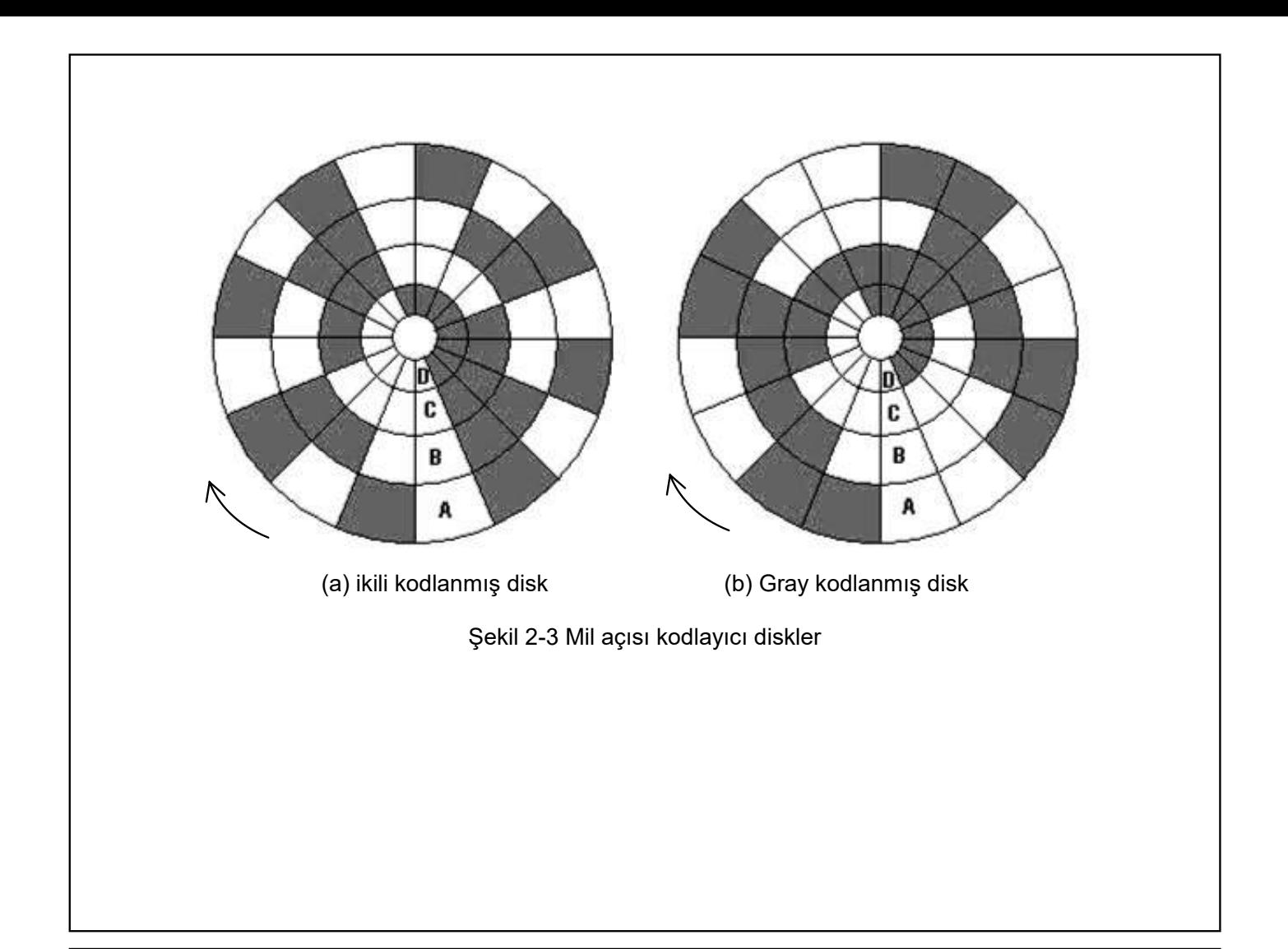

#### **2.5.2. Alfa Nümerik Kodlar**

Fiziksel dünyada bilgi iletişimde kullanılan semboller yalnız sayıları içermez. Bunlara ek olarak büyük ve küçük harfler, noktalama ve özel işaretler de kullanılır.

Bunlardan en yaygın olanı Tablo 2-4'de verilen 128 sembolden oluşan ASCII ( **A**MERICAN **S**TANDARD **C**ODE for **I**NFORMATION **I**NTERCHANGE, Bilgi Değişimi için Standart Amerikan Kodu) alfa nümerik kodudur.

 $\ddot{O}r$  : 'A' = 41H = 65

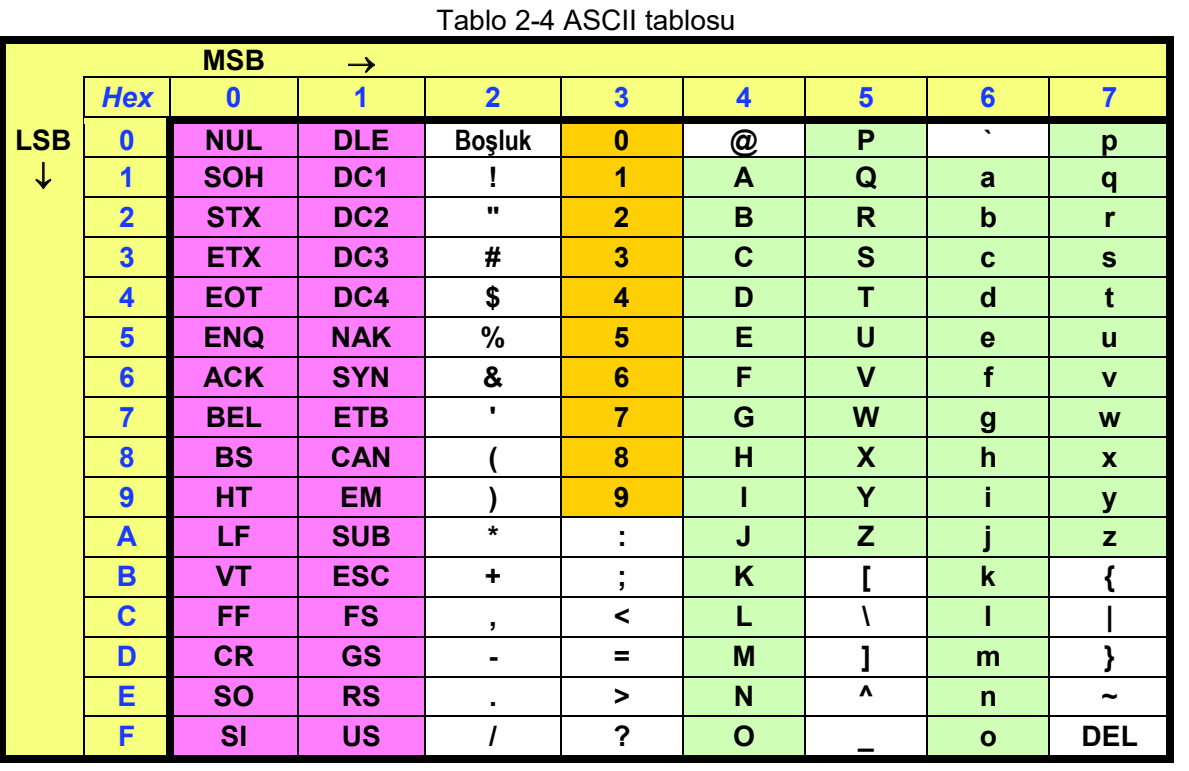

IBM uyumlu bilgisayarlarda EBCDIC (**E**XTENDED **BCD I**NTERCHANGE **C**ODE, Bilgi Değişimi için Genişletilmiş BCD Kodu) karakter kod tabloları kullanılır. Bu gelişmiş karakter kodu, ASCII koduna ek olarak fazladan 128 tane daha karakter kodu içerir ve bilginin yanında değişik uluslara göre özel karakterleri değişir.

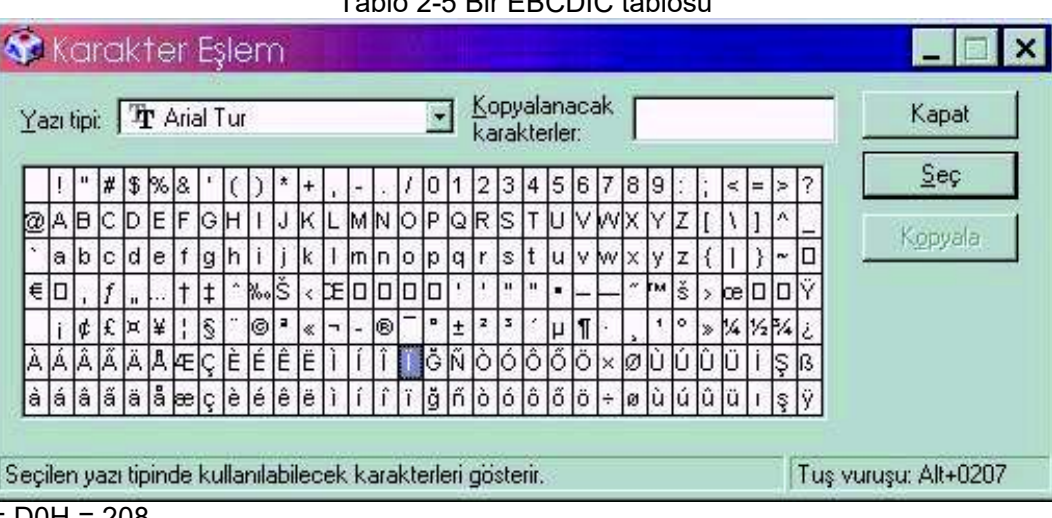

Tablo 2-5 Bir EBCDIC tablosu

Ör : 'Ğ' = D0H = 208

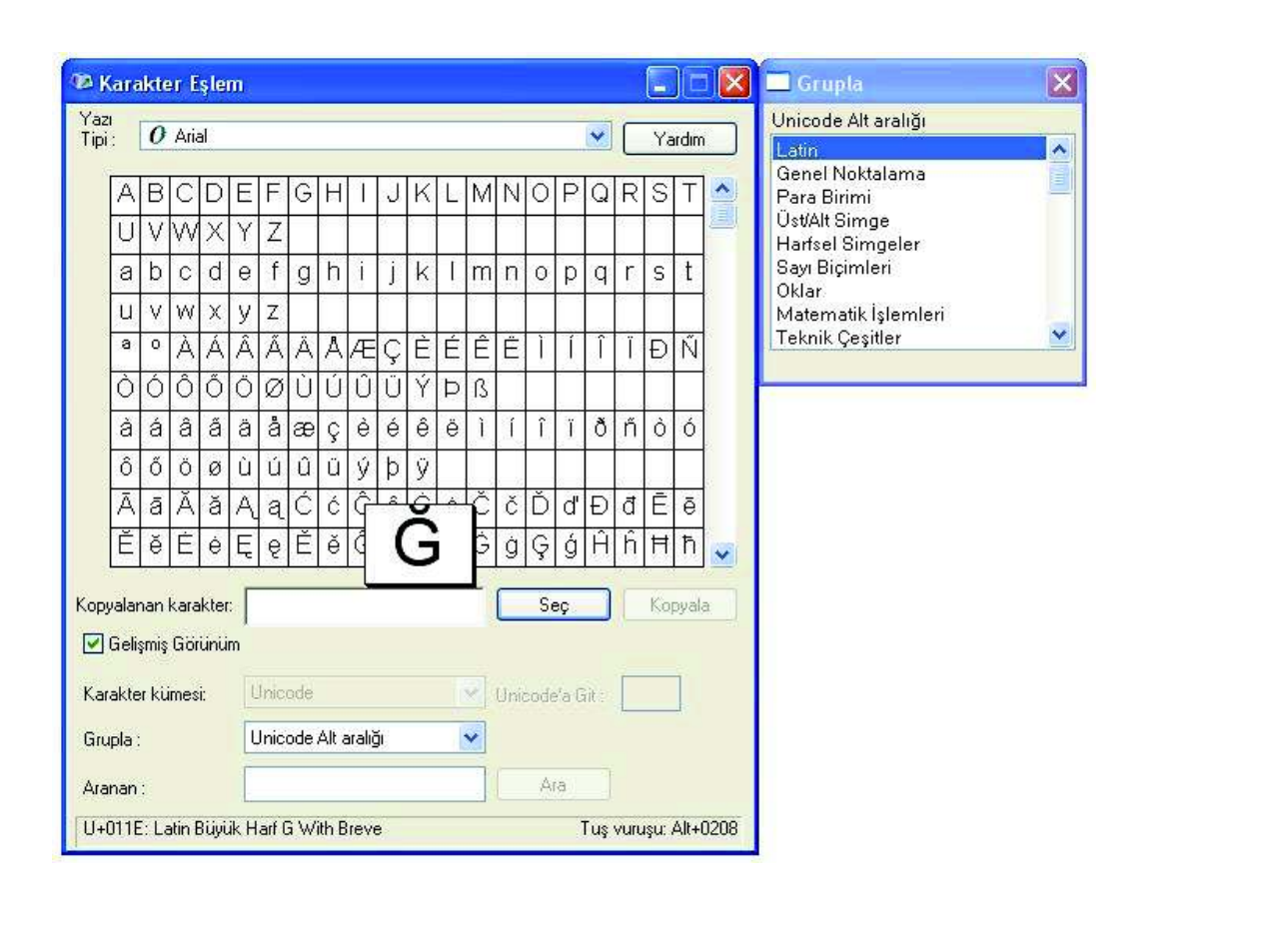

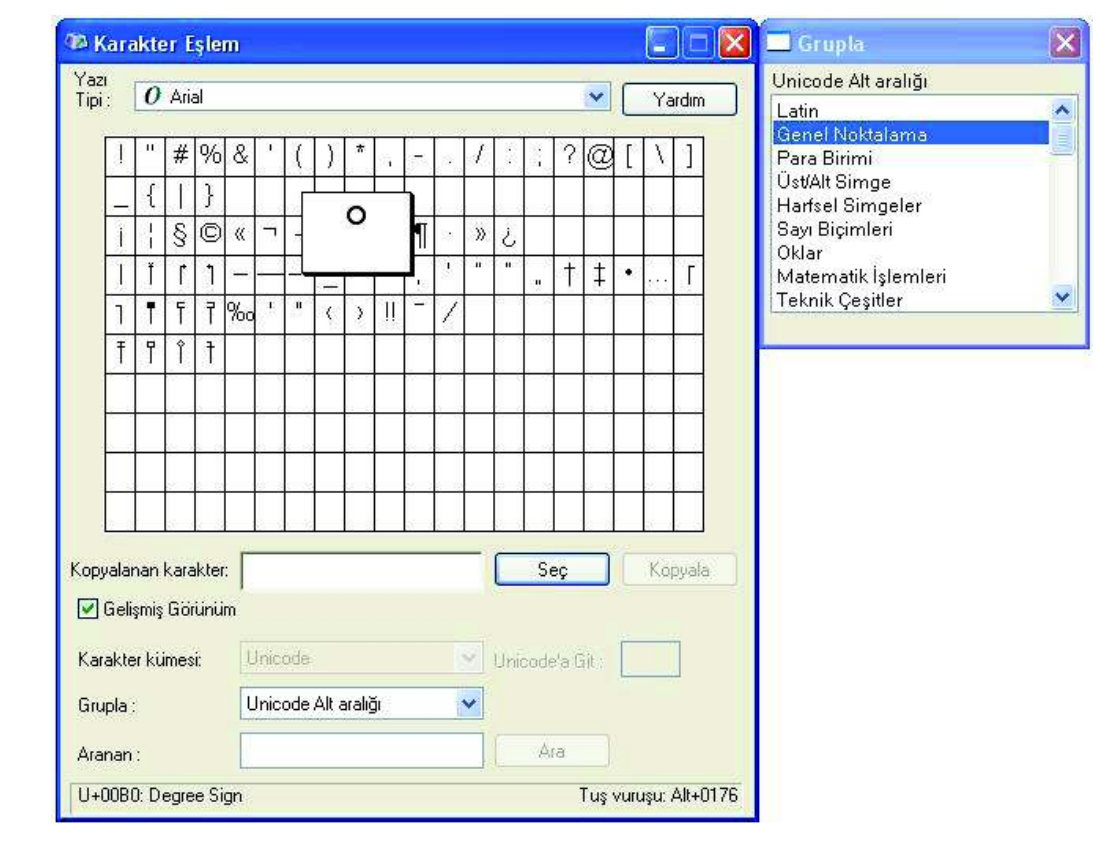

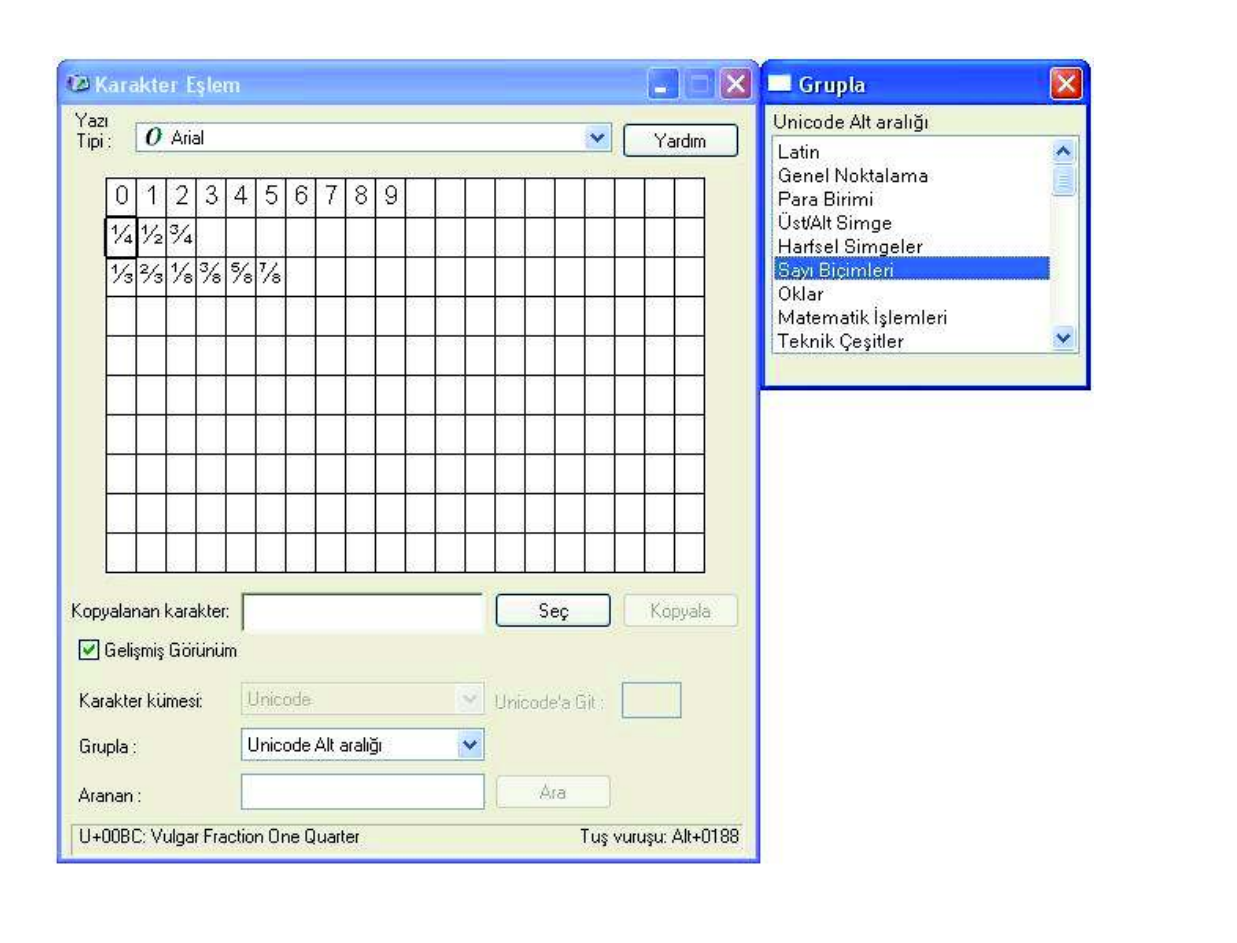

## **3. SAYISAL LOJİK DEVRELER**

Tümleştirme Seviyelerine, Üretim teknolojilerine, ... göre gruplara avrılır.

1. Küçük Çapta Tümleştirme, 12'den az kapı (Small-Scale Integration, SSI) Lojik kapılar, FF 2. Orta Capta Tümlestirme, 12-99 kapı (Medium-Scale Integration, MSI) Yazmaclar, Sayıcılar 3. Büyük Capta Tümlestirme, 100-9.999 kapı (Large-Scale Integration, LSI) Bellekler Aritmetik Lojik İşlem 4. Çok Büyük Çapta Tümleştirme, 10.000-99.999 kapı (Very Large-Scale Integration, VLSI) Mikrodenetleyiciler 5. Aşırı Büyük Çapta Tümleştirme, 100.000-999.999 kapı (Ultra Large-Scale Integration, ULSI) İşlemciler, Bellekler 6. Milyar ölçeğinde Tümleştirme, 1.000.000'dan çok kapı (Giga-Scale Integration, GSI) İşlemciler, Bellekler

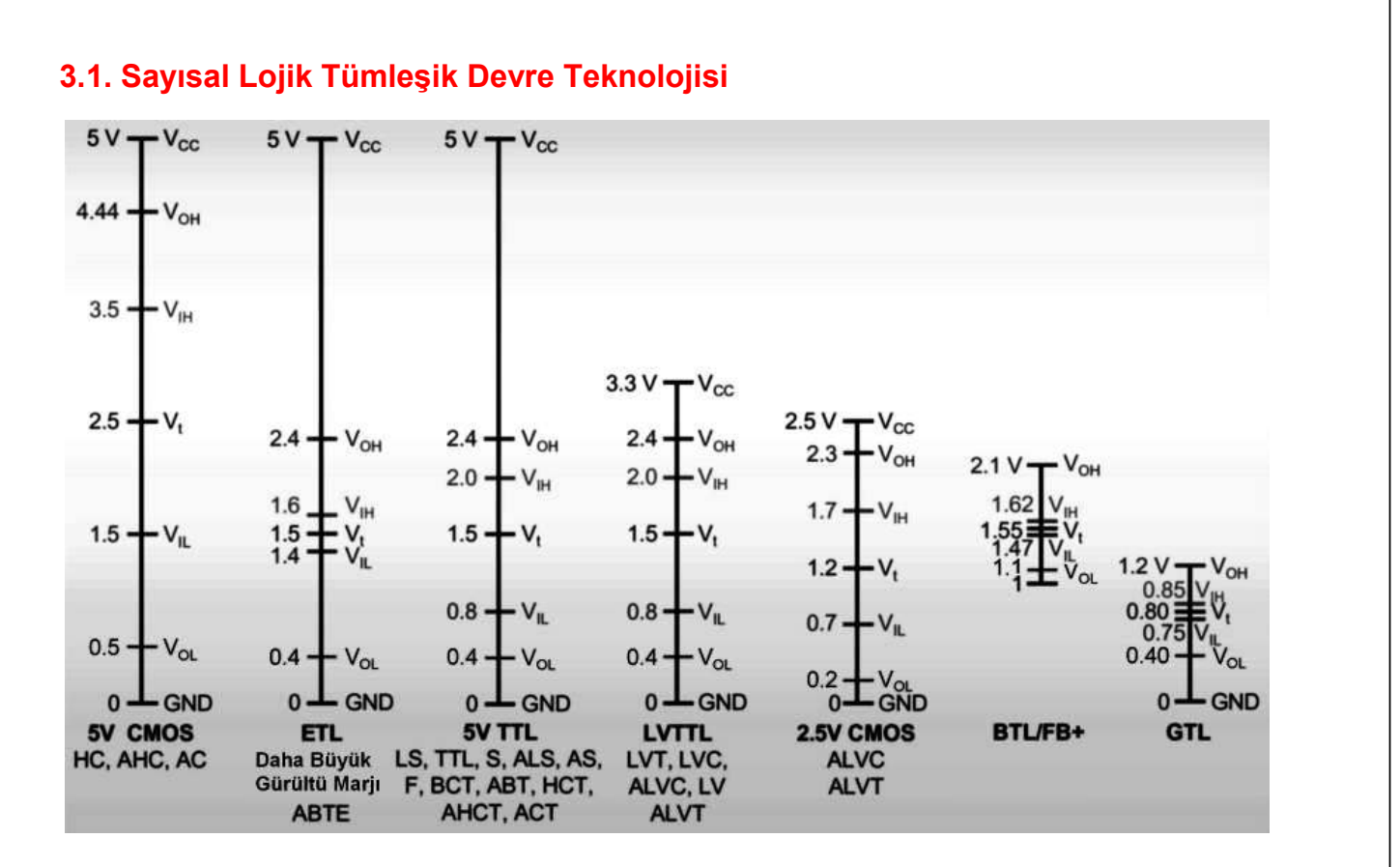

Şekil 3-1 Sayısal Tümleşik Devrelerin Lojik Gerilim Seviyeleri

| Lojik Aile      | Çıkış Yılı | Teknoloji      | Güç<br><b>Harcaması</b> | Sürme<br>$(-I_{OH}I I_{OL})$ | <b>Calisma Hizi</b><br>(ns) | <b>Standart Paket Tipleri</b> | $V_{OLP}$<br>Gürültü |
|-----------------|------------|----------------|-------------------------|------------------------------|-----------------------------|-------------------------------|----------------------|
| πL              | 1968       | <b>Bipolar</b> | Yüksek                  | $-15/24$                     | 18                          | DIP, SO                       | < 0.8 V              |
| S               | 1974       | <b>Bipolar</b> | Yüksek                  | $-15/64$                     | 9                           | DIP, SO                       | < 0.8 V              |
| LS              | 1976       | <b>Bipolar</b> | Orta                    | $-15/24$                     | 18                          | DIP, SO                       | < 0.8 V              |
| <b>ALS</b>      | 1979       | <b>Bipolar</b> | Orta                    | $-15/24$                     | 10                          | DIP. SO, SSOP                 | < 0.8 V              |
| <b>HC/HCT</b>   | 1975       | <b>CMOS</b>    | - Düşük                 | $-8/18$                      | 25                          | DIP. SO                       | < 1V                 |
| F               | 1983       | <b>Bipolar</b> | + Yüksek                | $-15/64$                     | 6.5                         | DIP, SO, SSOP                 | < 0.8 V              |
| AS              | 1982       | <b>Bipolar</b> | + Yüksek                | $-15/64$                     | 6.2                         | DIP, SO                       | < 0.8 V              |
| <b>FCT</b>      | 1986       | <b>CMOS</b>    | Düşük                   | $-32/64$                     | 6.5/4.8                     | DIP, SO                       | >2V                  |
| <b>BCT</b>      | 1987       | <b>BICMOS</b>  | + Düşük                 | $-15/64$                     | 5.5                         | DIP, SO                       | < 0.8 V              |
| <b>AC/ACT</b>   | 1985       | <b>CMOS</b>    | Düşük                   | $-24/24$                     | 10                          | DIP, SO                       | $"$ > 2 V            |
| ABT             | 1990       | <b>BICMOS</b>  | Düşük                   | $-32/64$                     | 4.1                         | DIP, SO, SSOP, TSSOP          | < 0.8 V              |
| FCT-T           | 1991       | <b>CMOS</b>    | Düşük                   | $-32/64$                     | 6.5/4.8/4.1                 | DIP, SO, SSOP, QSOP           | < 1V                 |
| <b>LVT</b>      | 1992       | <b>BICMOS</b>  | Düşük                   | $-32/64$                     | 4.2                         | SO, SSOP, TSSOP               | < 0.8 V              |
| LVC / ALVC      | 1993       | <b>CMOS</b>    | <b>Düsük</b>            | $-24/24$                     | 7/3.6                       | SO, SSOP, TSSOP               | < 0.8 V              |
| <b>ETL/ABTE</b> | 1993       | <b>BICMOS</b>  | Düşük                   | $-60/90$                     | 4.6                         | <b>SSOP. TSSOP</b>            | < 0.8 V              |
| <b>CBT</b>      | 1994       | <b>BICMOS</b>  | Düşük                   | $\mathbf{0}$                 | 250 ps                      | SOIC, SSOP, TSSOP             | < 0.8 V              |
| <b>AHC/AHCT</b> | 1996       | <b>CMOS</b>    | Düşük                   | $-8/8$                       | 8.5                         | DIP, SOIC, SSOP, TSSOP        | < 1V                 |

Tablo 3-1 Sayısal Tümleşik Devre Teknolojileri

## 3.1.1. Sayısal Tümleşik Devre Üretim Teknolojisi

Tümleşik devreler, Şekil 3-2'de görülen işlemler yapılarak üretilirler.

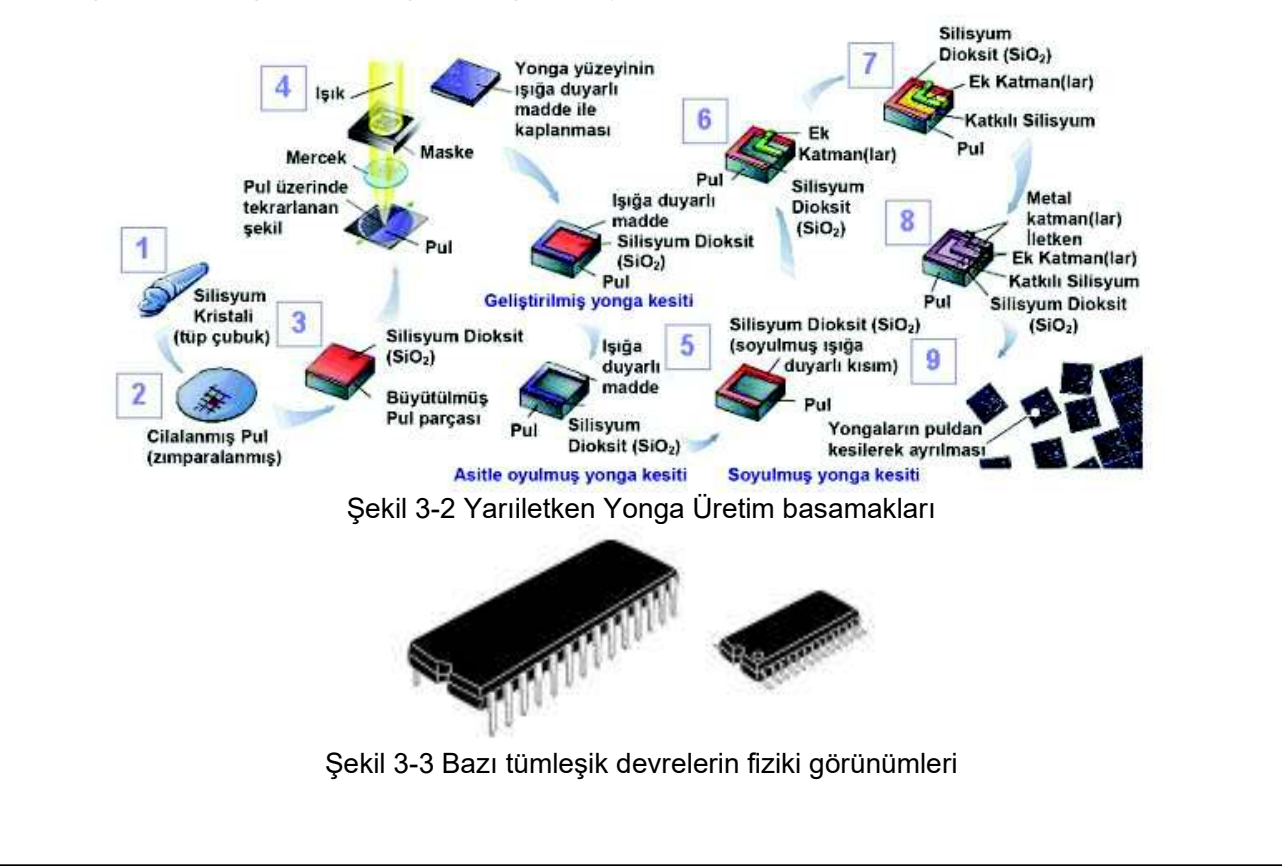

## 3.1.2. Kod Çözücü Tümleşik Devreleri

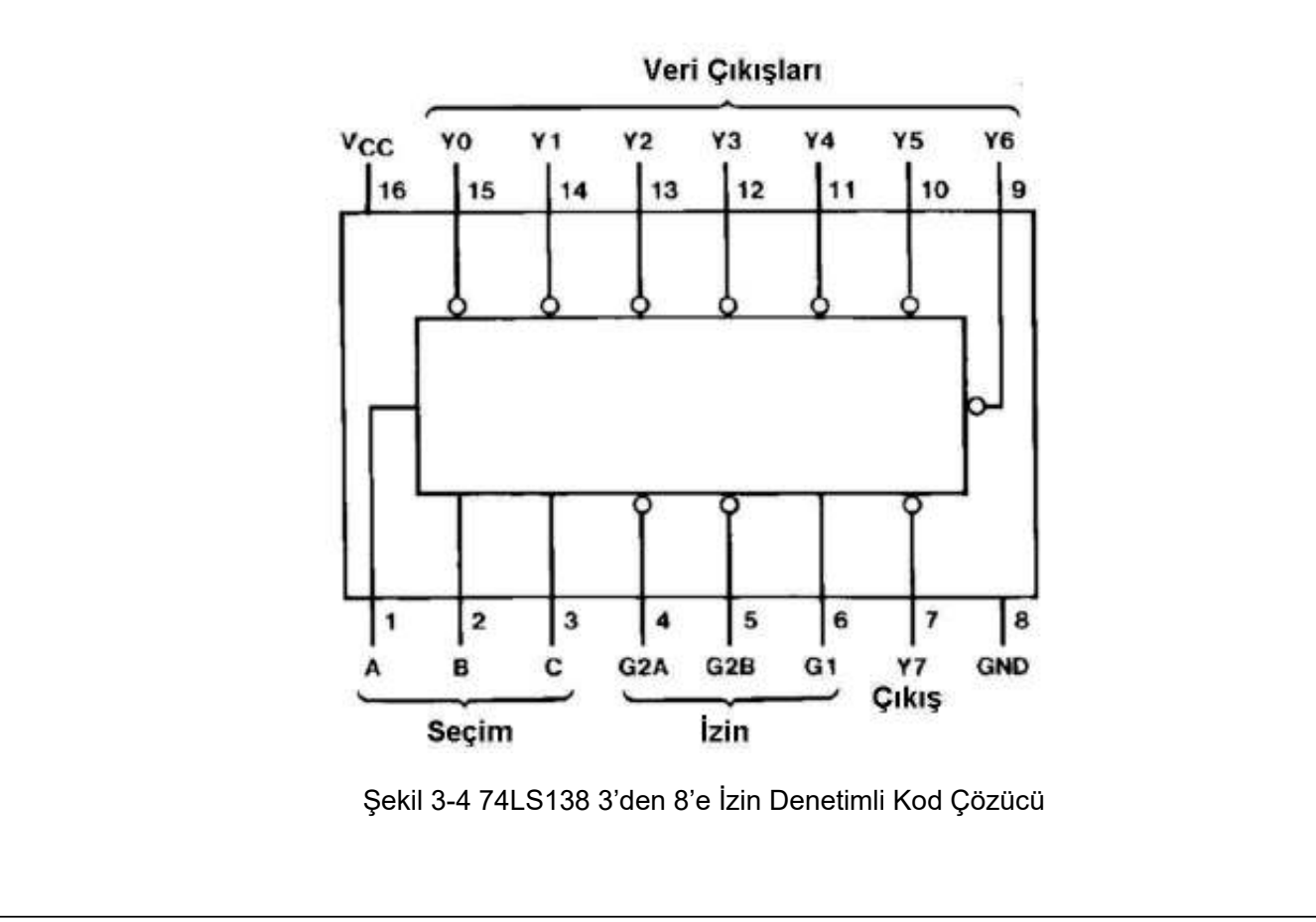

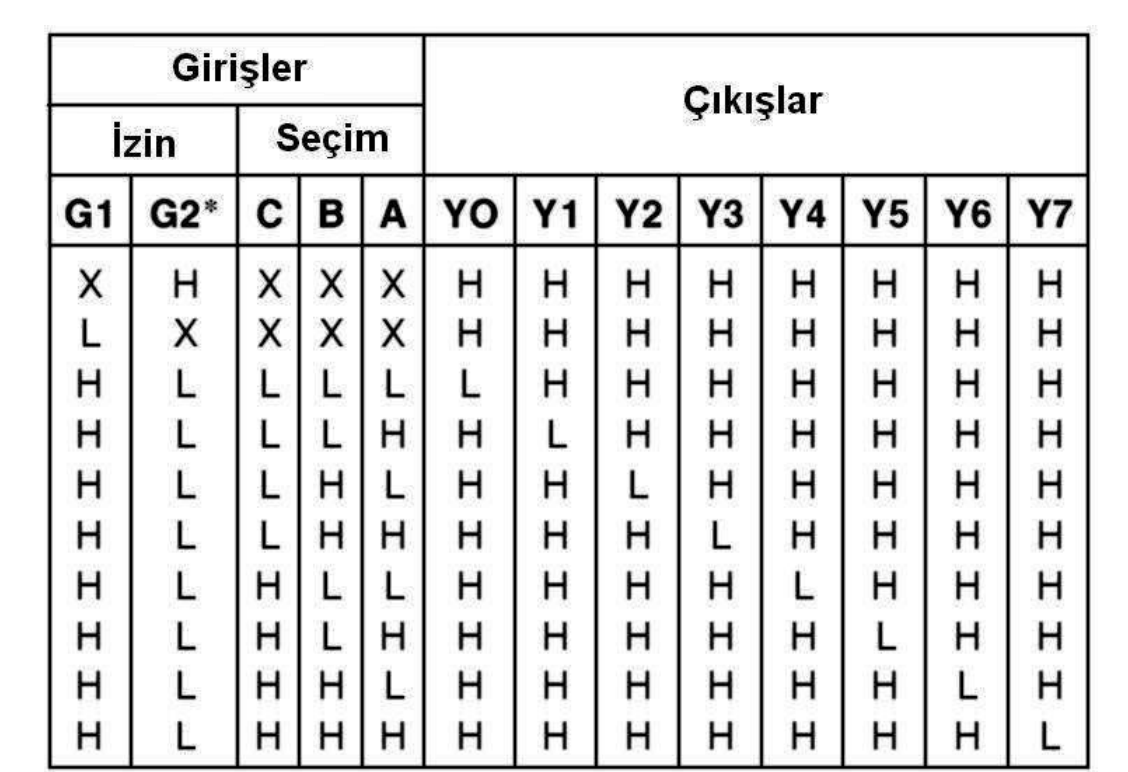

Tablo 3-2 74LS138 3'den 8'e Kod Çözücünün Çalışma Tablosu

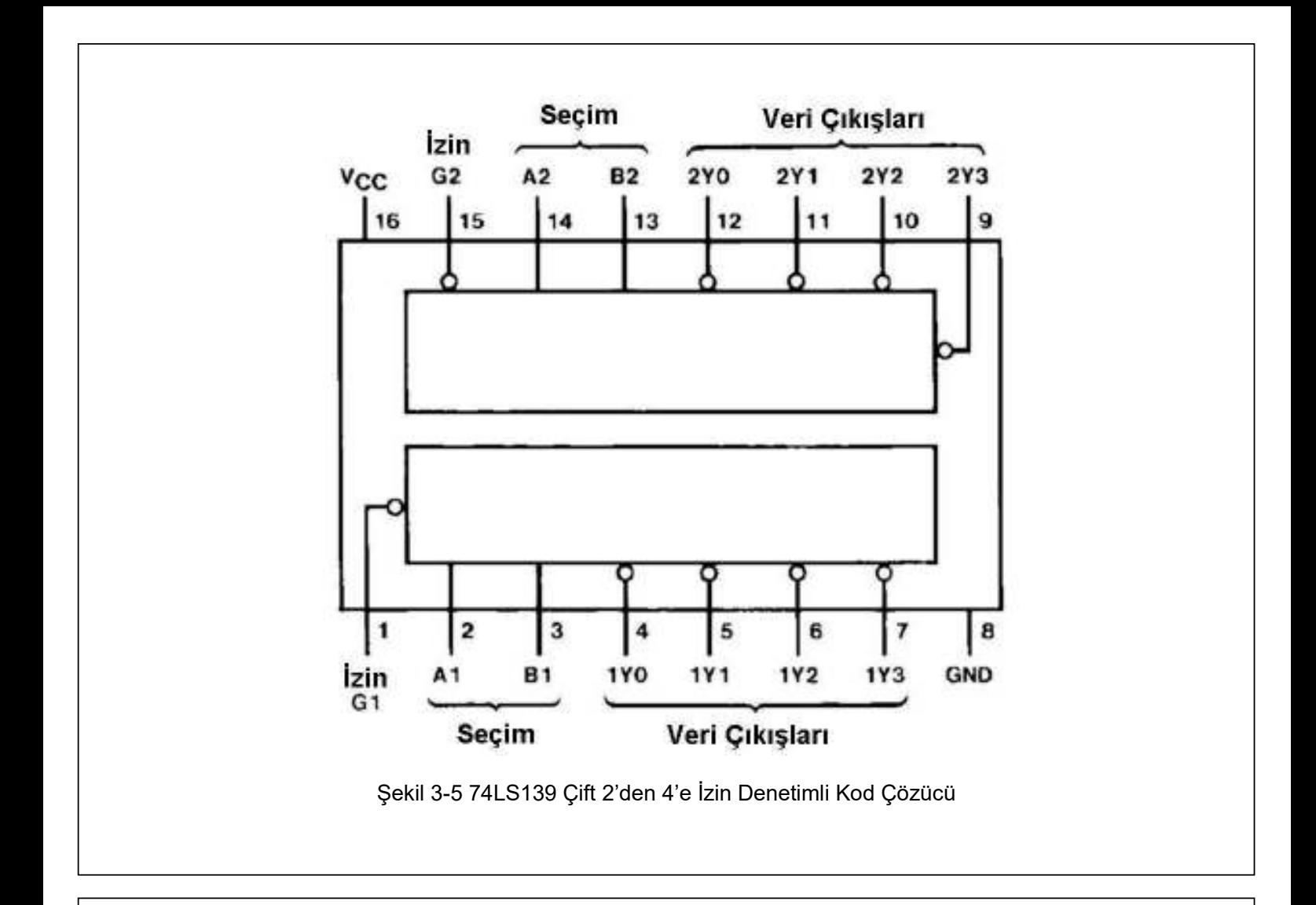

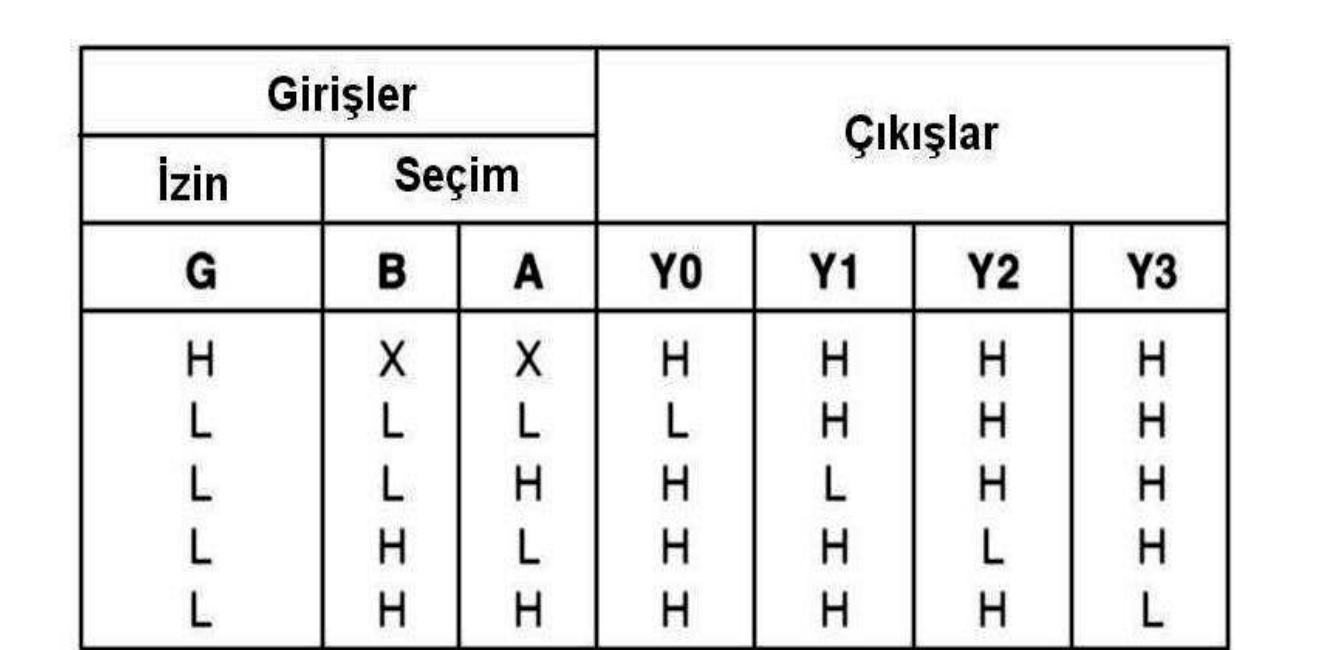

Tablo 3-3 74LS139 Çift 2'den 4'e Kod Çözücünün Çalışma Tablosu

### 3.2. Yazmaçlar ve Uygulamaları

### 3.2.1. Paralel Veri Transferi Uygulaması

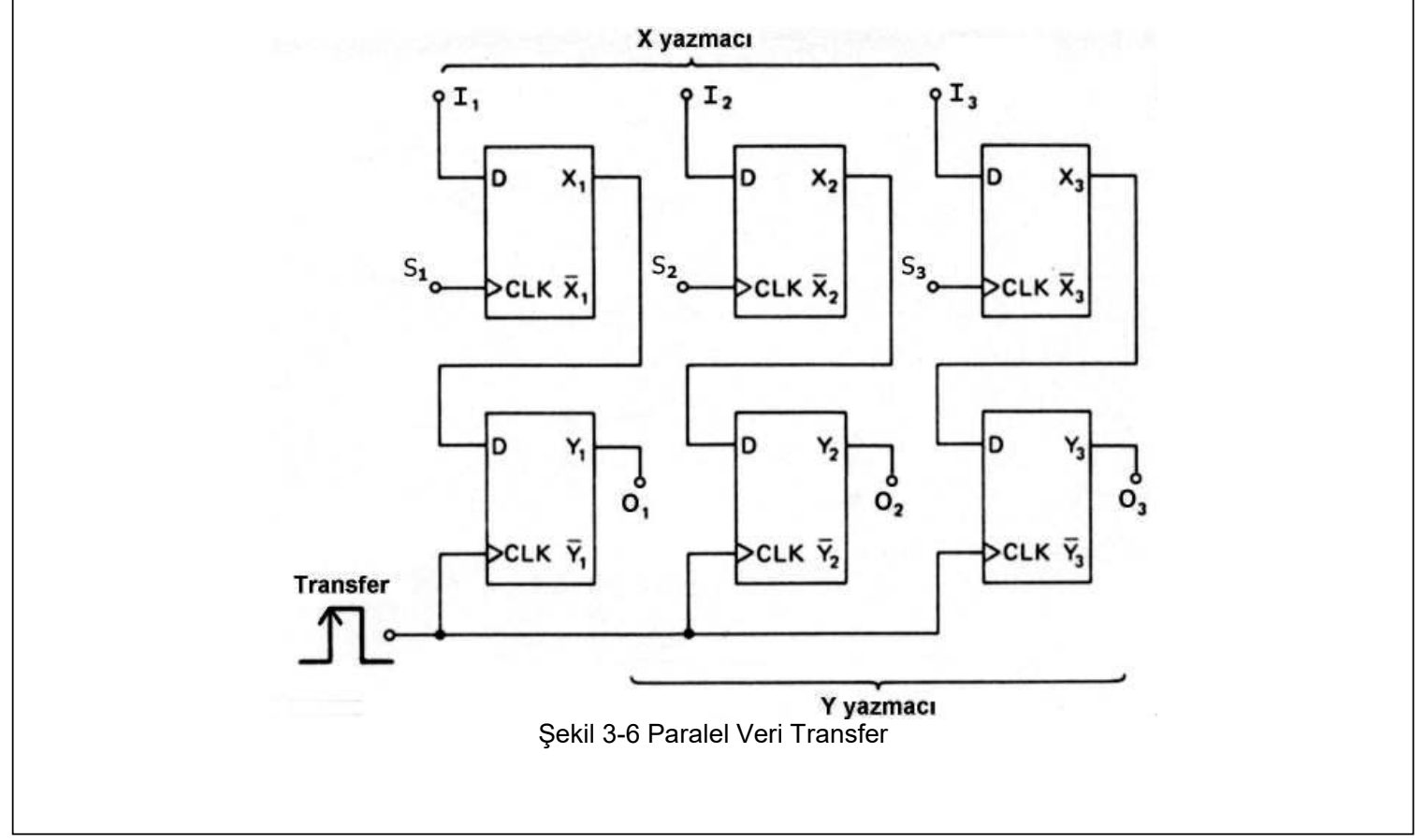

#### 3.2.2. Seri Veri Transfer Uygulaması

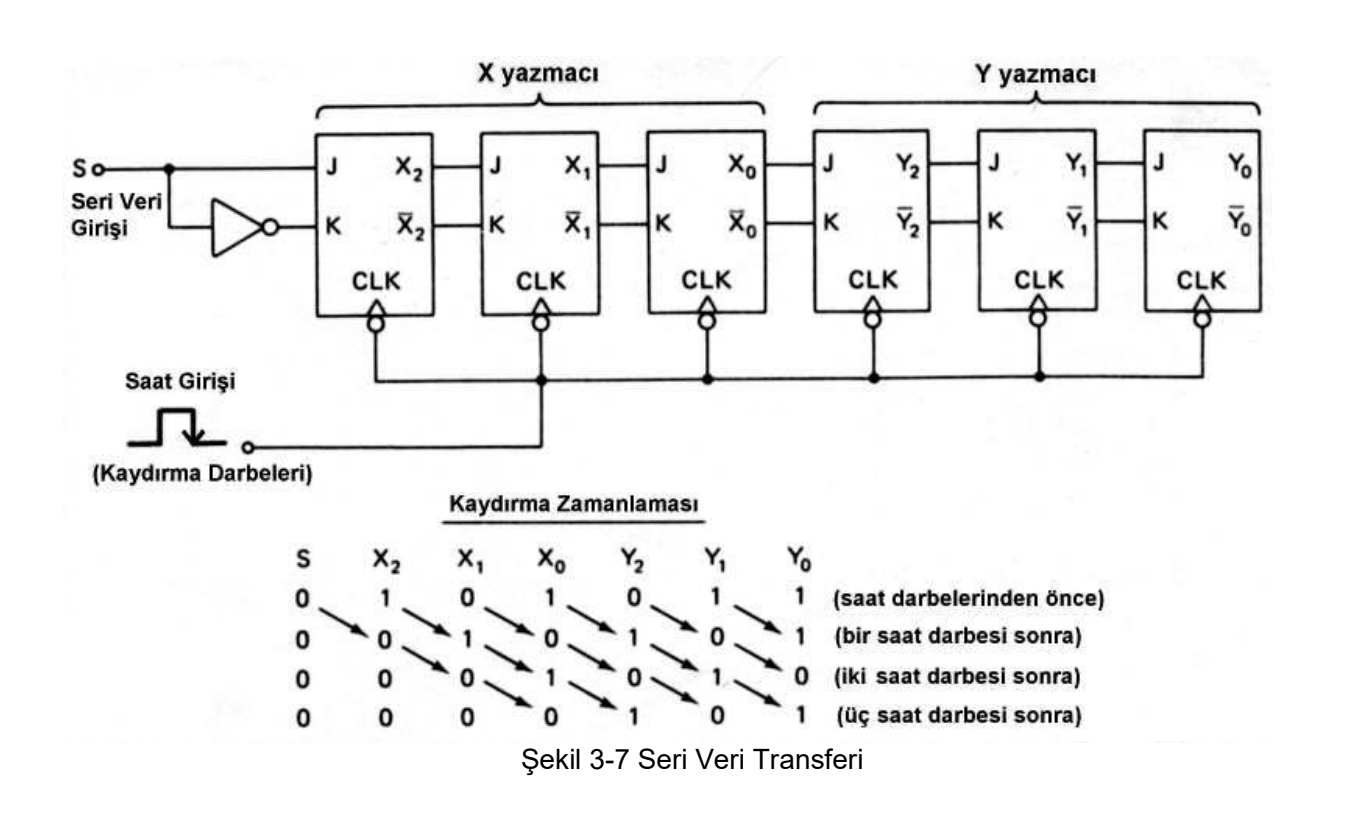

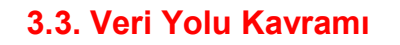

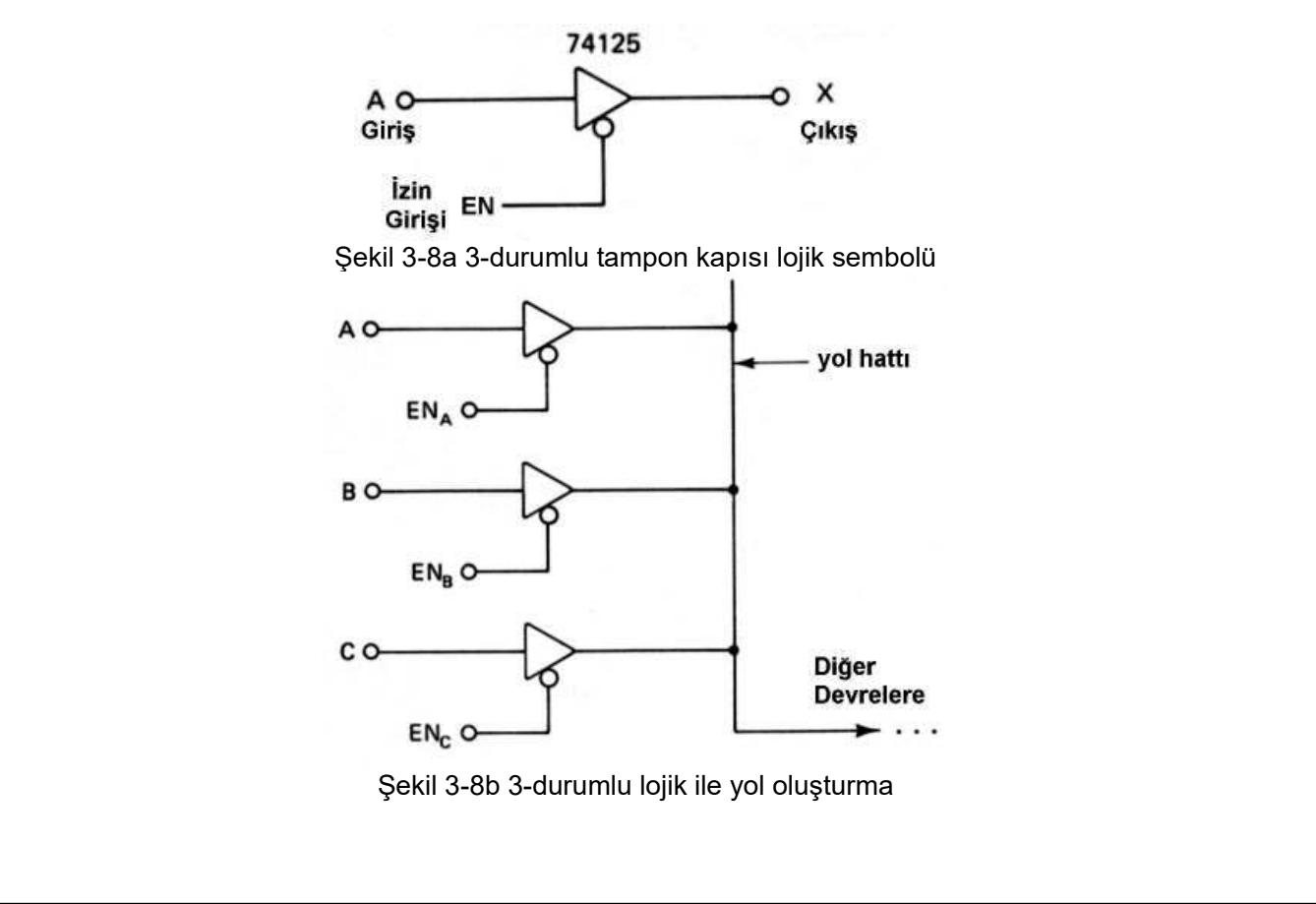

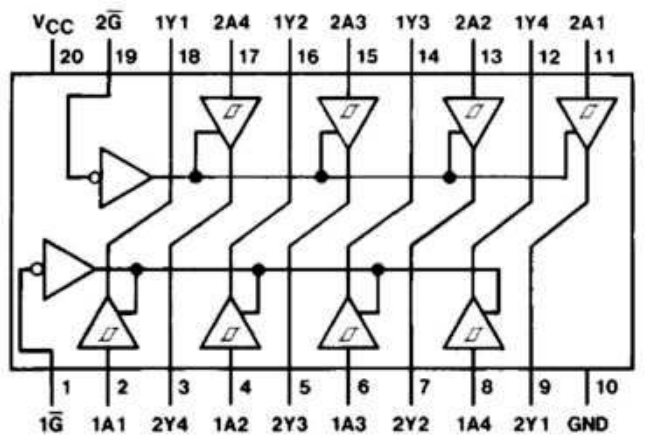

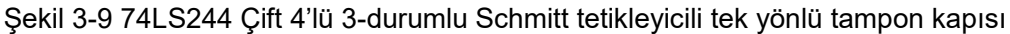

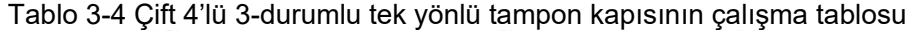

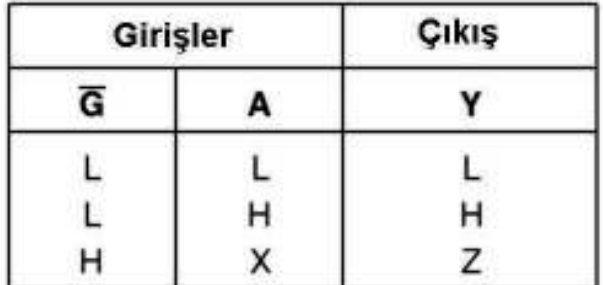

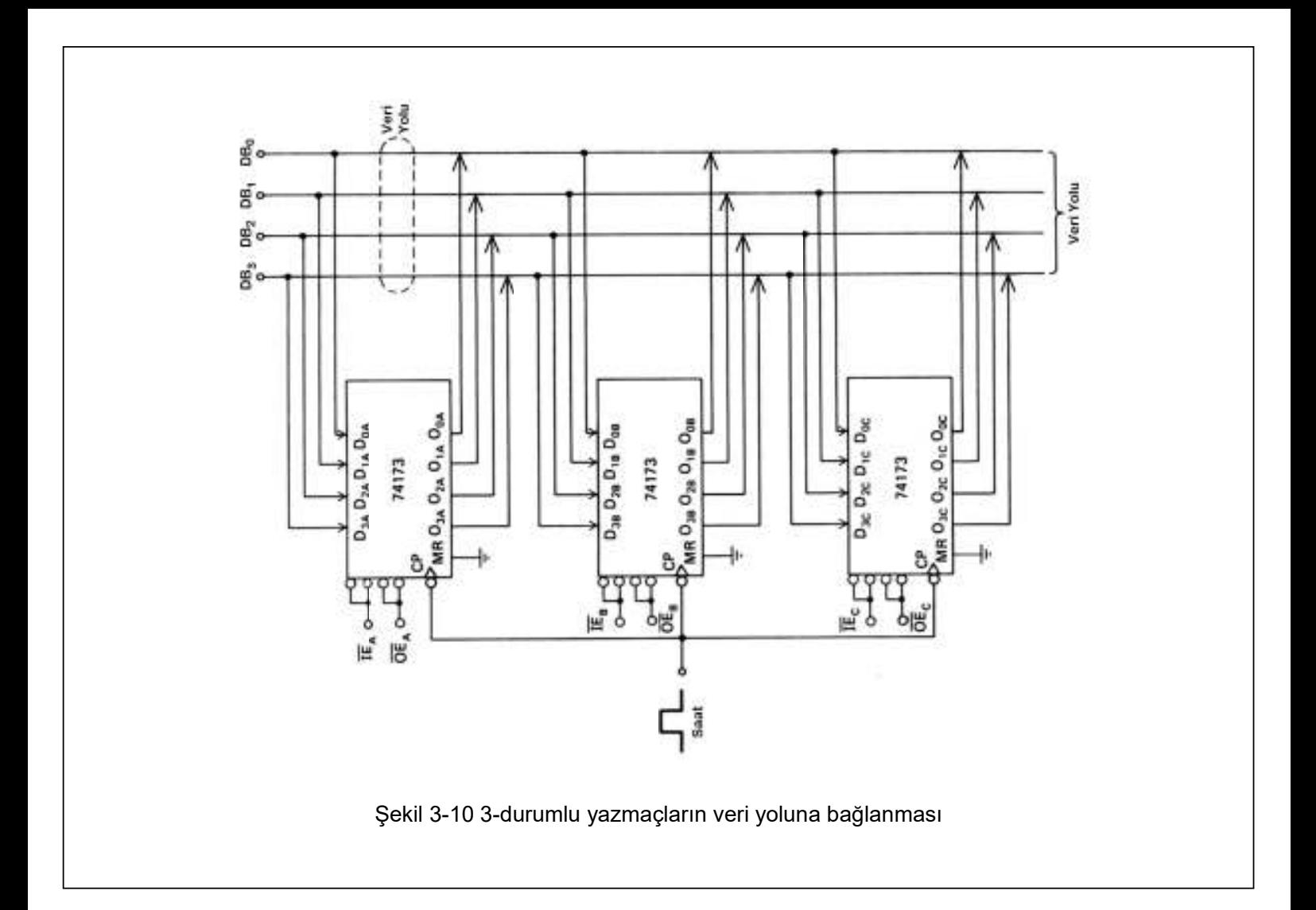

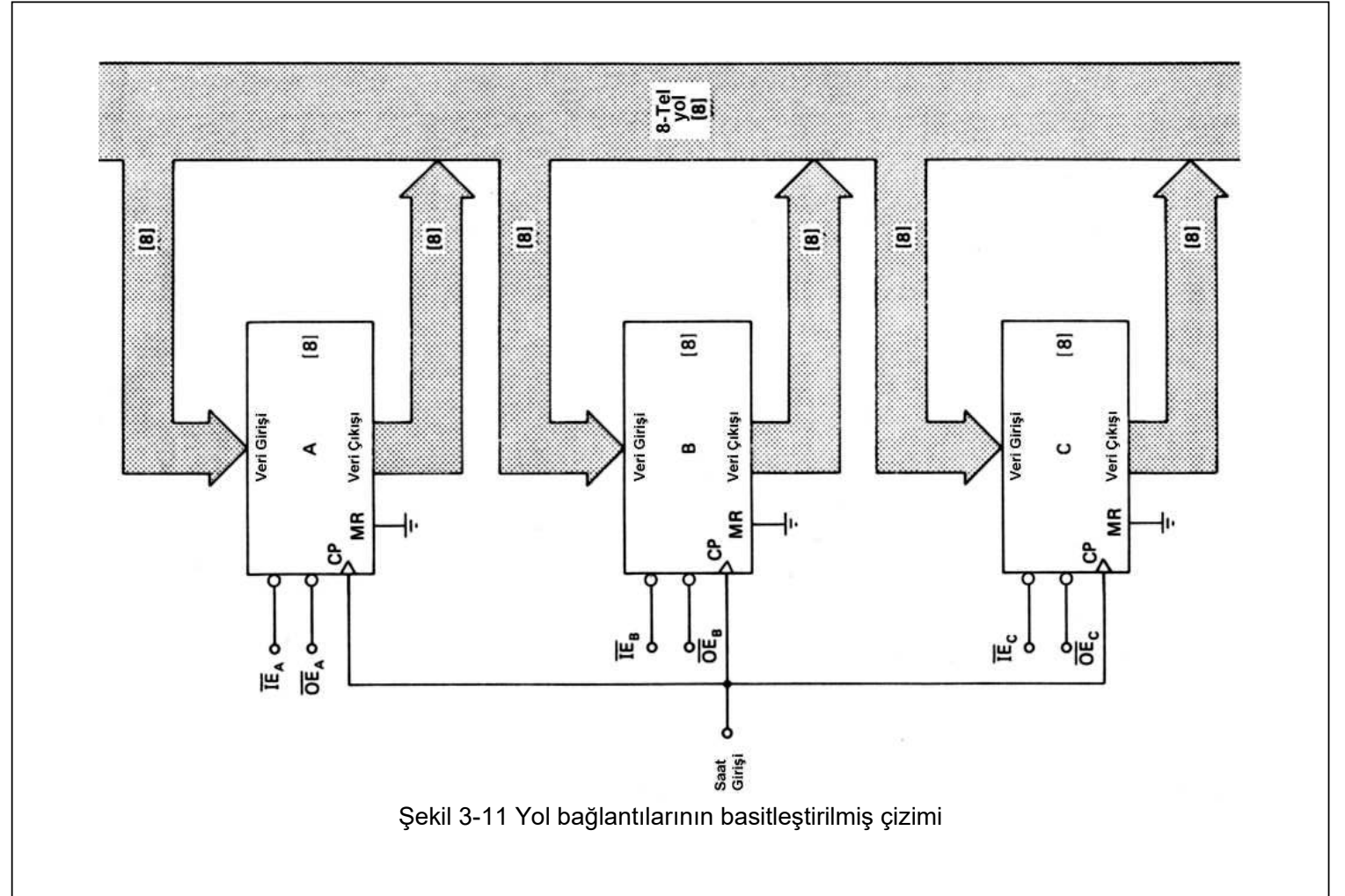

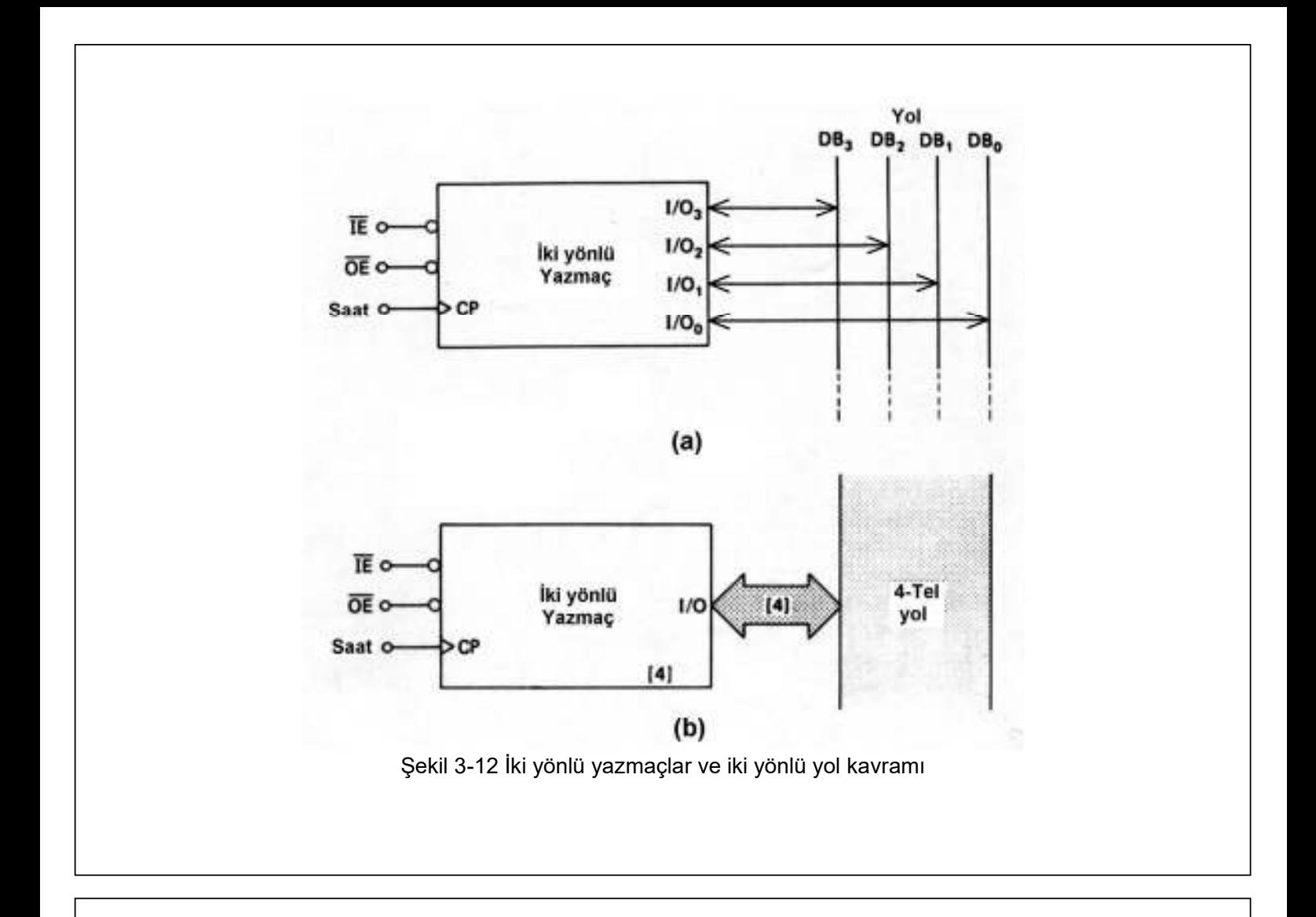

### 3.3.1. Mikroişlemcili Sistemlerde Kullanılan 3-Durumlu Tümleşik Devreler

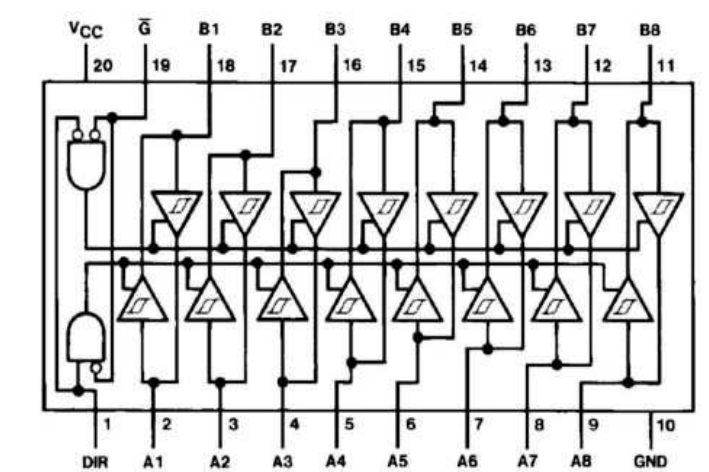

Şekil 3-13 74LS245 8'li 3-durumlu Schmitt tetikleyicili iki yönlü tampon kapısı Tablo 3-5 74LS245 8'li 3-durumlu iki yönlü tampon kapısının çalışma tablosu

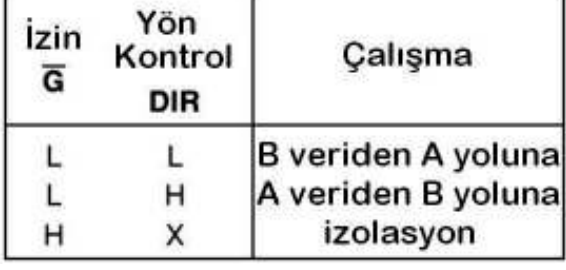

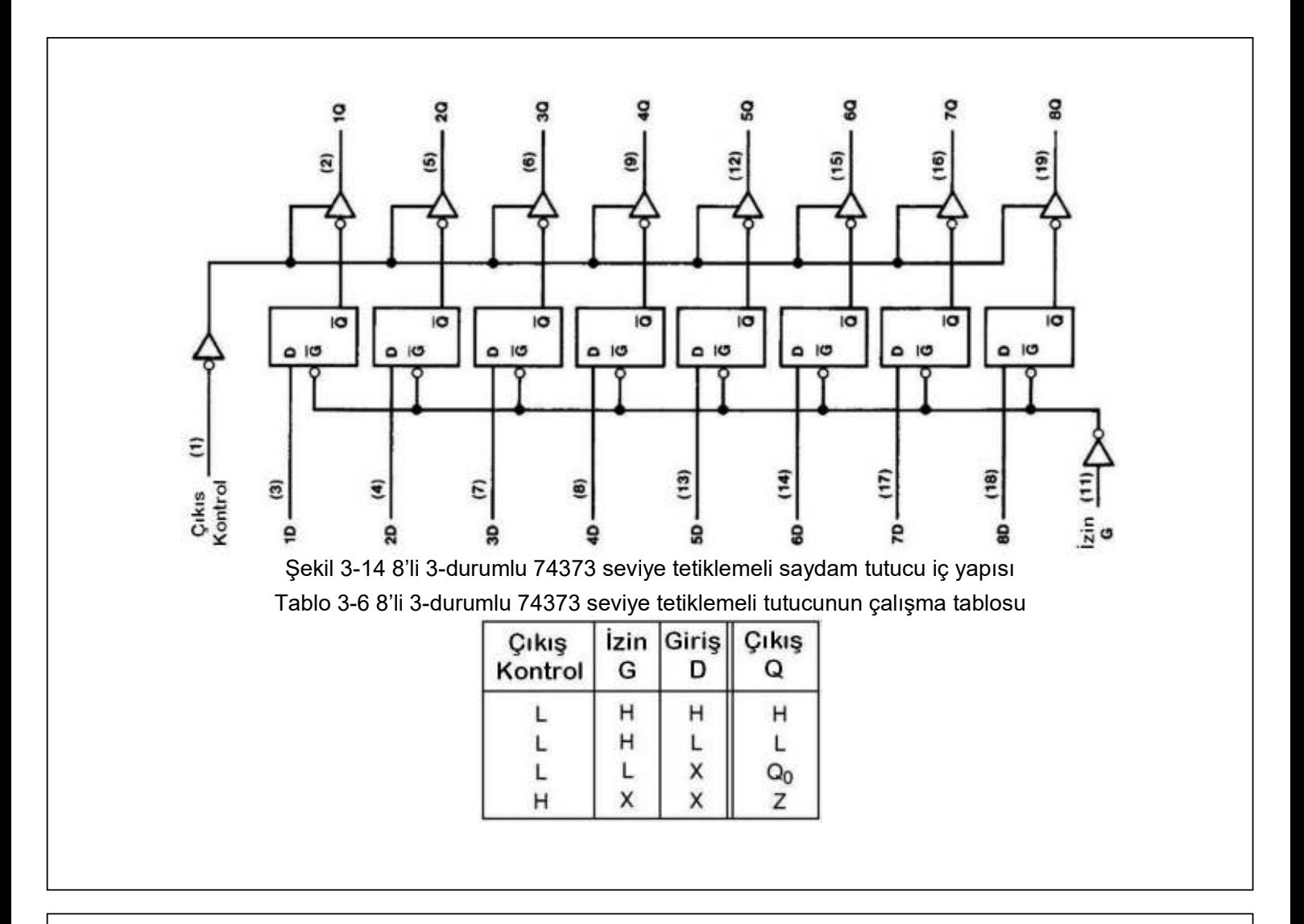

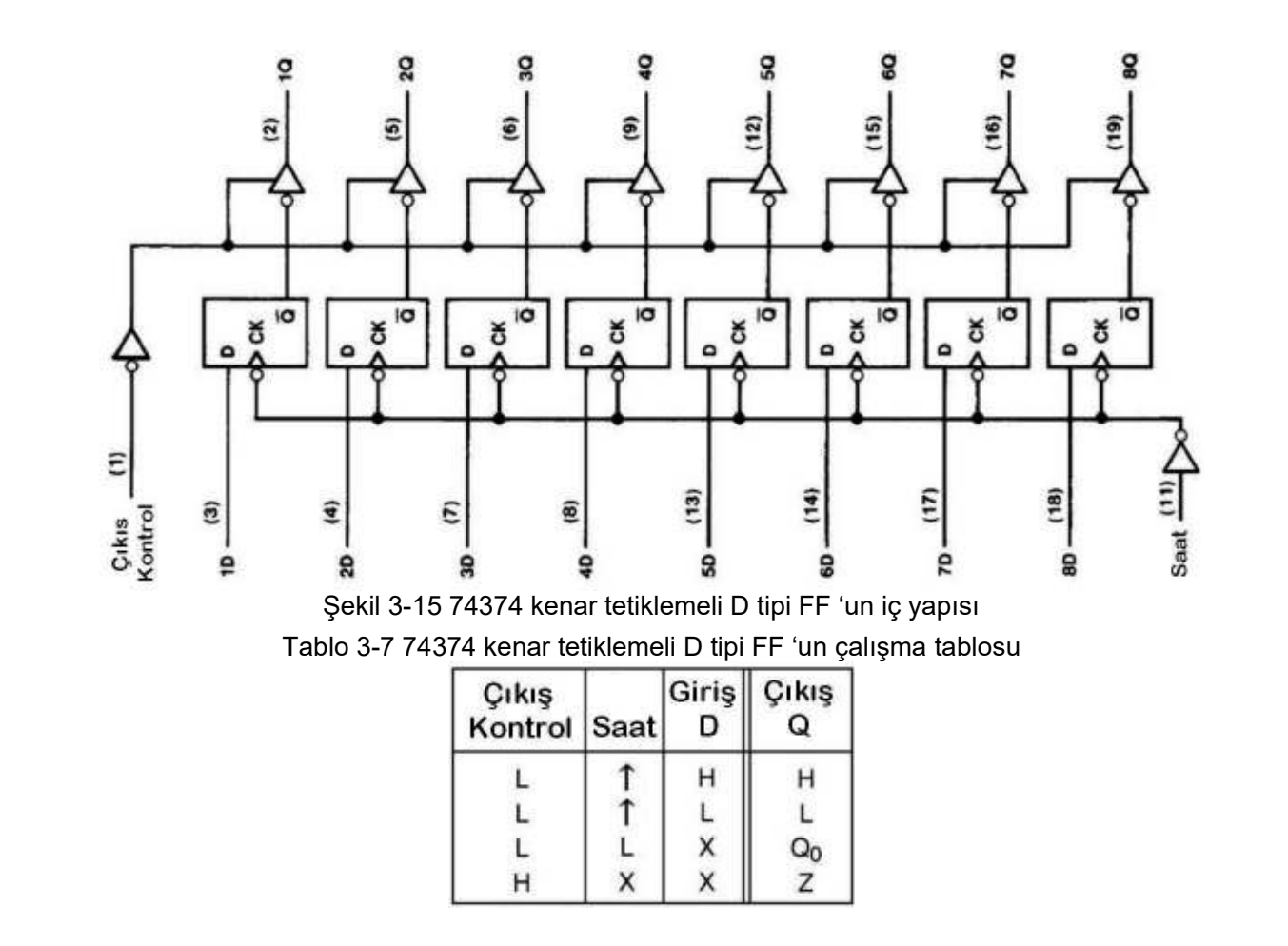

## 3.4. Programlanabilir Sayısal Lojik Devreler

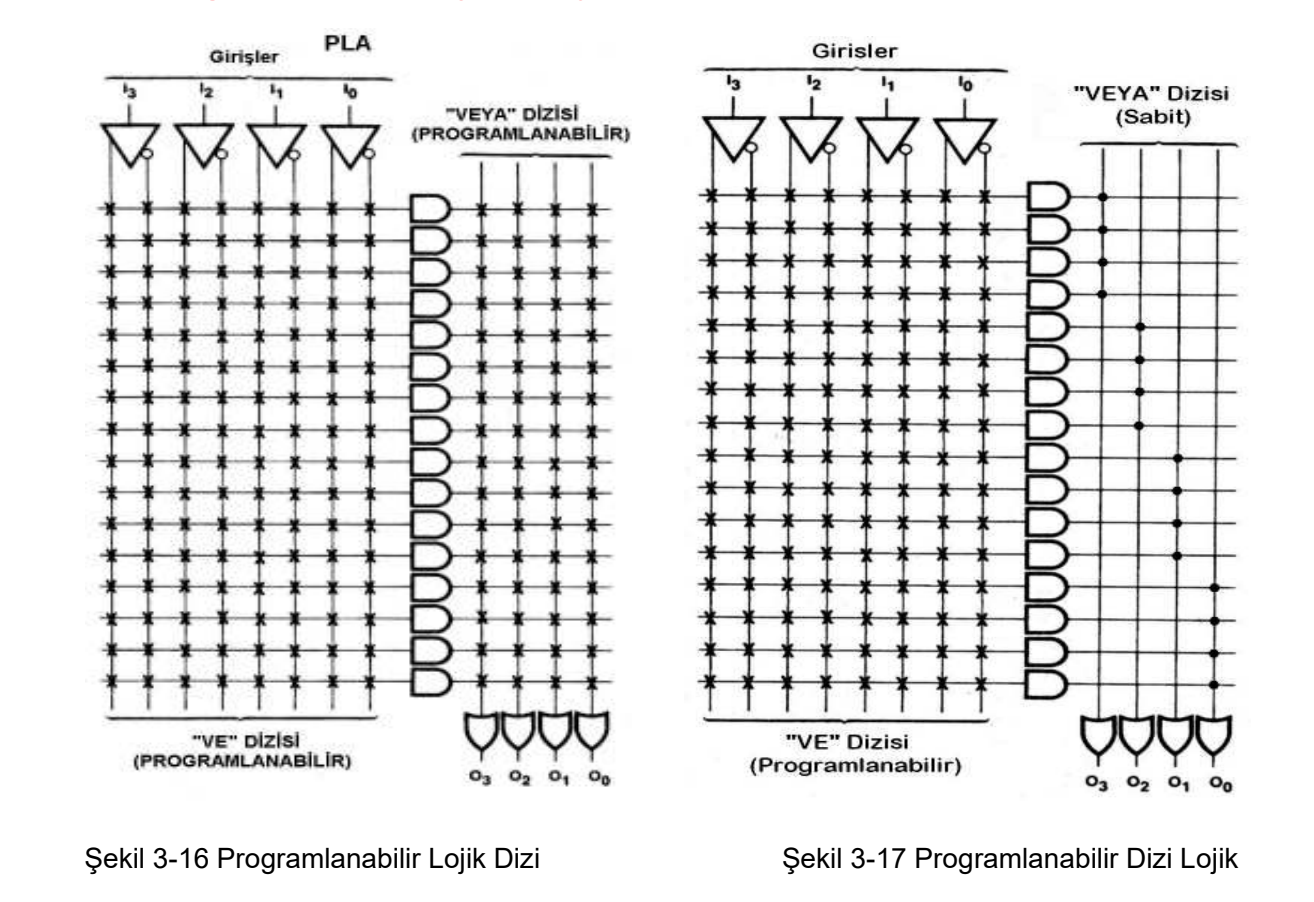

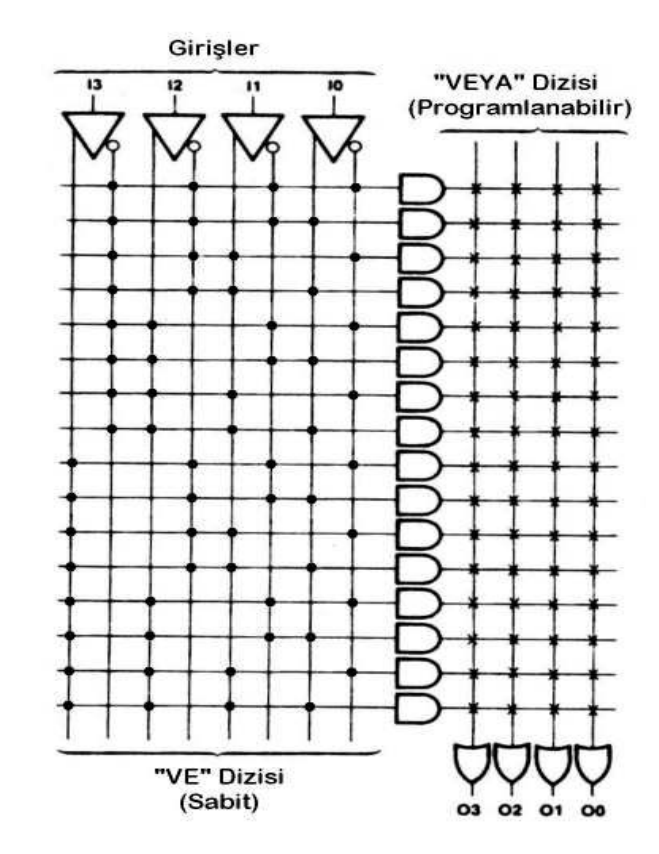

Şekil 3-19 Programlanabilir Lojik Eleman

Tablo 3-8 Programlanabilir lojik devrelerin özellikleri

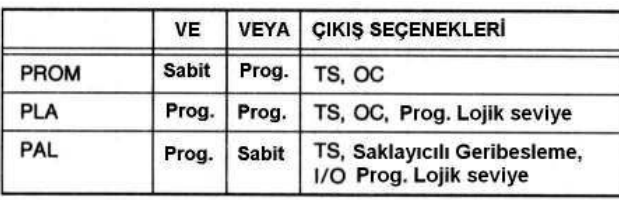

 $T = /A^* /B^*CI + /A^*B^* /CI + A^* /B^* /CI + A^*B^*CI$  $CO = A^*/B^*CI + A^*B^*CI + A^*B^*/CI + /A^*B^*CI$  $/CO = /A* /B*CI + /A*B*/CI + A*/B*/CI + /A*/B*/CI$ 

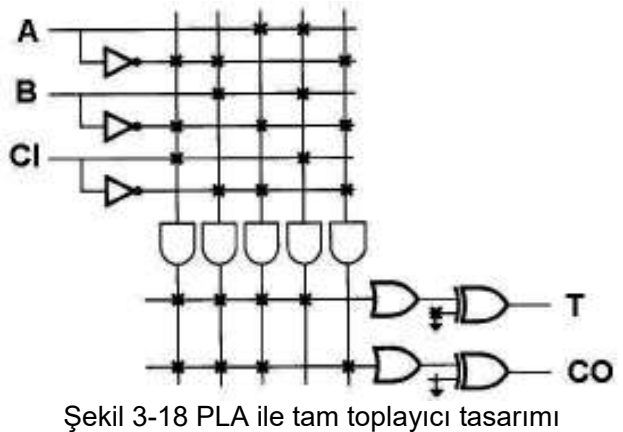